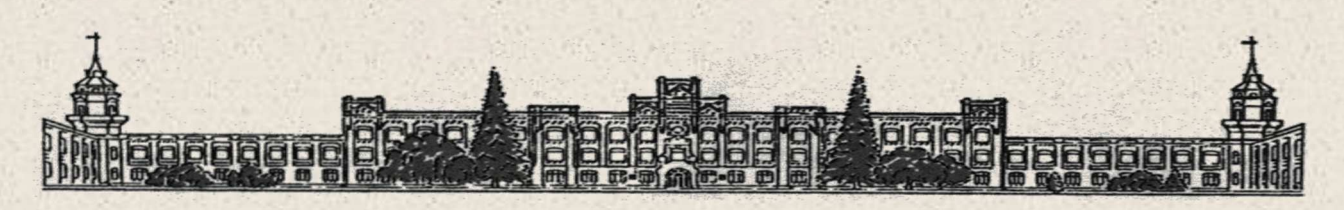

МІНІСТЕРСТВО ОСВІТИ І НАУКИ УКРАЇНИ НАЦІОНАЛЬНИЙ ТЕХНІЧНИЙ УНІВЕРСИТЕТ УКРАЇНИ «КИЇВСЬКИЙ ПОЛІТЕХНІЧНИЙ ІНСТИТУТ імені ІГОРЯ СІКОРСЬКОГО»

# **МАТЕМАТИЧНІ МОДЕЛІ ЕЛЕКТРИЧНИХ СИСТЕМ**

# **РОЗРАХУНКОВО-ГРАФІЧНА РОБОТА**

*Рекомендовано Методичною радою КПІ ім. Ігоря Сікорського як навчальний посібник для здобувачів ступеня бакалавра за освітньою програмою «Електричні системи і мережі» спеціальності 141 Електроенергетика, електротехніка та електромеханіка* 

Укладачі: Т. Л. Кацадзе, О. М. Панєнко

Електронне мережне навчальне видання

Київ КПІ ім. Ігоря Сікорського 2022

Математичні моделі електричних систем : Розрахунково-графічна робота [Електронний ресурс] : навч. посіб. для для здобувачів ступеня бакалавра за освітньою програмою «Електричні системи і мережі» спеціальності 141 Електроенергетика, електротехніка та електромеханіка / КПІ ім. Ігоря Сікорського ; уклад.: Т. Л. Кацадзе, О. М. Панєнко. — Електронні текстові дані (1 файл: 777 кБ). — Київ : КПІ ім. Ігоря Сікорського, 2022. — 54 с.

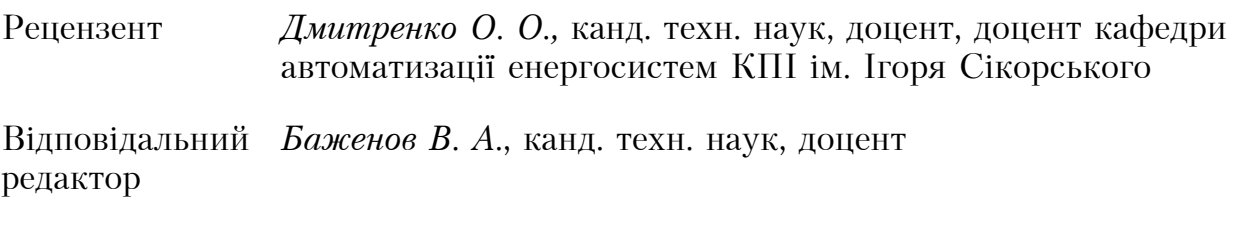

*Гриф надано Методичною радою КПІ ім. Ігоря Сікорського (протокол № 5 від 26.05.2022 р.) за поданням Вченої ради Факультету електроенерготехніки та автоматики (протокол № 9 від 17.05.2022 р.)* 

Навчальний посібник містить теоретичний матеріал, необхідний для виконання розрахунково-графічної роботи з дисципліни «Математичні моделі електричних систем» здобувачами ступеня бакалавра за освітньою програмою «Електричні системи і мережі» спеціальності 141 Електроенергетика, електротехніка та електромеханіка. Виконання розрахунково-графічної роботи «Розрахунок характеристик усталених режимів електричних систем» сприяє закріпленню у студентів лекційного матеріалу дисципліни «Математичні моделі електричних систем» та набуття ними практичних умінь та навичок з моделювання усталеного режиму електричної системи та досвіду використання математичних моделей, методів та алгоритмів аналізу робочих режимів складнозамкнених електричних систем.

> Т. Л. Кацадзе, О. М. Панєнко © КПІ ім. Ігоря Сікорського, 2022

# **ЗМІСТ**

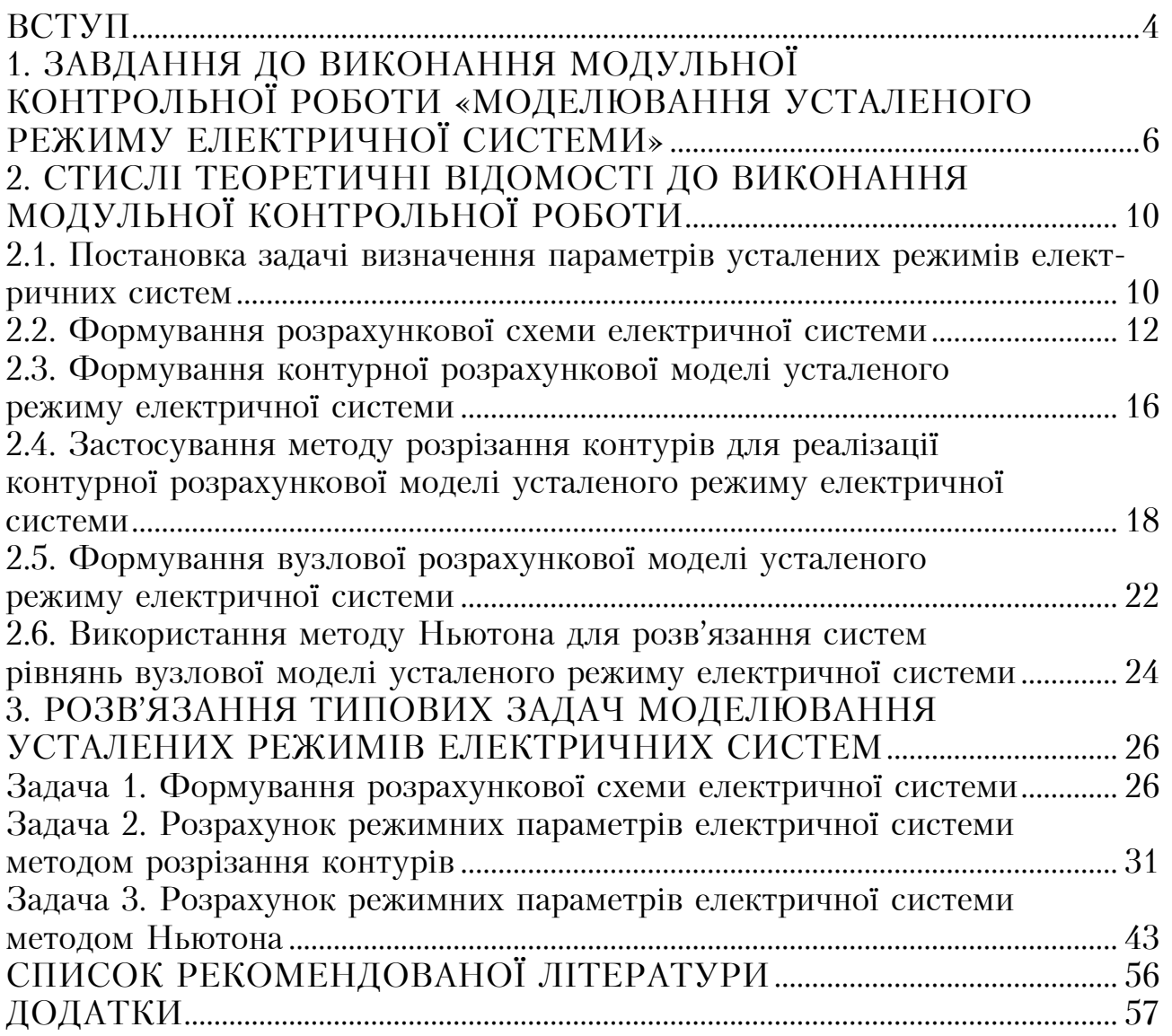

### **ВСТУП**

Навчальний посібник містить теоретичний матеріал, необхідний для виконання розрахунково-графічної роботи з дисципліни «Математичні моделі електричних систем» здобувачами ступеня бакалавра за освітньою програмою «Електричні системи і мережі» спеціальності 141 Електроенергетика, електротехніка та електромеханіка. Виконання розрахунковографічної роботи «Розрахунок характеристик усталених режимів електричних систем» сприяє закріпленню у студентів лекційного матеріалу дисципліни «Математичні моделі електричних систем» та набуття ними практичних умінь та навичок з моделювання усталеного режиму електричної системи та досвіду використання математичних моделей, методів та алгоритмів аналізу робочих режимів складнозамкнених електричних систем.

Для виконання розрахунково-графічної роботи кожний студент отримує у викладача код індивідуального завдання, який являє собою літеро-цифрову комбінацію. Перші три цифри коду завдання визначають варіанти конфігурації схеми електричної системи, параметрів ділянок схеми та електричних навантажень відповідно. Літера в коді завдання («к» або «в») визначає вид розрахункової моделі, реалізація якої передбачена завданням (контурна або вузлова відповідно). Наприклад, завдання №012к визначає, що для виконання модульної контрольної роботи слід використовувати схему «0» електричної системи; дані про лінії електропередавання — марку проводу та довжину ділянок схеми мережі відповідають варіанту «1»; дані про електричні навантаження у вузлах схеми електричної мережі, а також значення напруги в опорному пункті варіанту «2»; розрахунки слід виконувати із використанням контурної розрахункової моделі усталеного режиму електричної системи.

Структура розрахунково-графічної роботи складається з двох основних частин. У першій частині студент повинен розрахувати параметри схем заміщення елементів електричної системи та сформувати її розрахункову схему. У другій частині студент формує розрахункову модель робочого режиму електричної системи та виконує розрахунки параметрів усталеного режиму. Реалізацію контурної розрахункової моделі слід здійснювати методом розрізання контурів. Виконання розрахунків параметрів усталеного режиму електричної системи вузловими методами здійснюють методом Ньютона.

Методичні вказівки містять стислі теоретичні відомості про формування та реалізацію розрахункових моделей усталених режимів електричних систем, які мають сприяти успішному виконанню модульної контрольної роботи студентами.

Розрахунки під час виконання розрахунково-графічної роботи можна виконувати з використанням звичайних обчислювальних засобів, наприклад, калькуляторів, або за допомогою ПЕОМ та відповідного програмного забезпечення.

Результати виконання розрахунково-графічної роботи студент оформлює у вигляді пояснювальної записки. Зразок оформлення титульного аркушу наведено в додатку А. Пояснювальна записка повинна в короткій і чіткій формі містити зміст розрахунково-графічної роботи, опис методів аналізу та розрахунку, власне електротехнічні розрахунки, опис та аналіз цих розрахунків. Пояснювальна записка має бути написана грамотною, чіткою інженерно-технічною мовою. Розрахунки та дані до них повинні супроводжуватися короткими поясненнями і посиланнями на літературу. Результати обчислень обов'язково вказують з розмірністю отриманих величин. Типові розрахунки, які багаторазово повторюються, наводять лише один раз, а результати розрахунків зводять до таблиці. Текст пояснювальної записки обов'язково доповнюють необхідними ілюстраціями (діаграмами, схемами тощо).

Теоретичний матеріал начального посібника доповнений розв'язаними типовими задачами, які призначені для полегшення сприйняття матеріалу та вирішення практичних завдань під час виконання розрахунково-графічної роботи. Методичні вказівки можуть бути ефективно використані для проведення практичних занять та організації самостійної роботи студентів з дисципліни «Математичні моделі електричних систем».

# **1. ЗАВДАННЯ ДО ВИКОНАННЯ РОЗРАХУНКОВО-ГРАФІЧНОЇ РОБОТИ «МОДЕЛЮВАННЯ УСТАЛЕНОГО РЕЖИМУ ЕЛЕКТРИЧНОЇ СИСТЕМИ»**

Варіанти конфігурації схем електричної системи наведено в табл. 1.1.

Таблиця 1.1 − Дані про конфігурацію схеми електричної системи

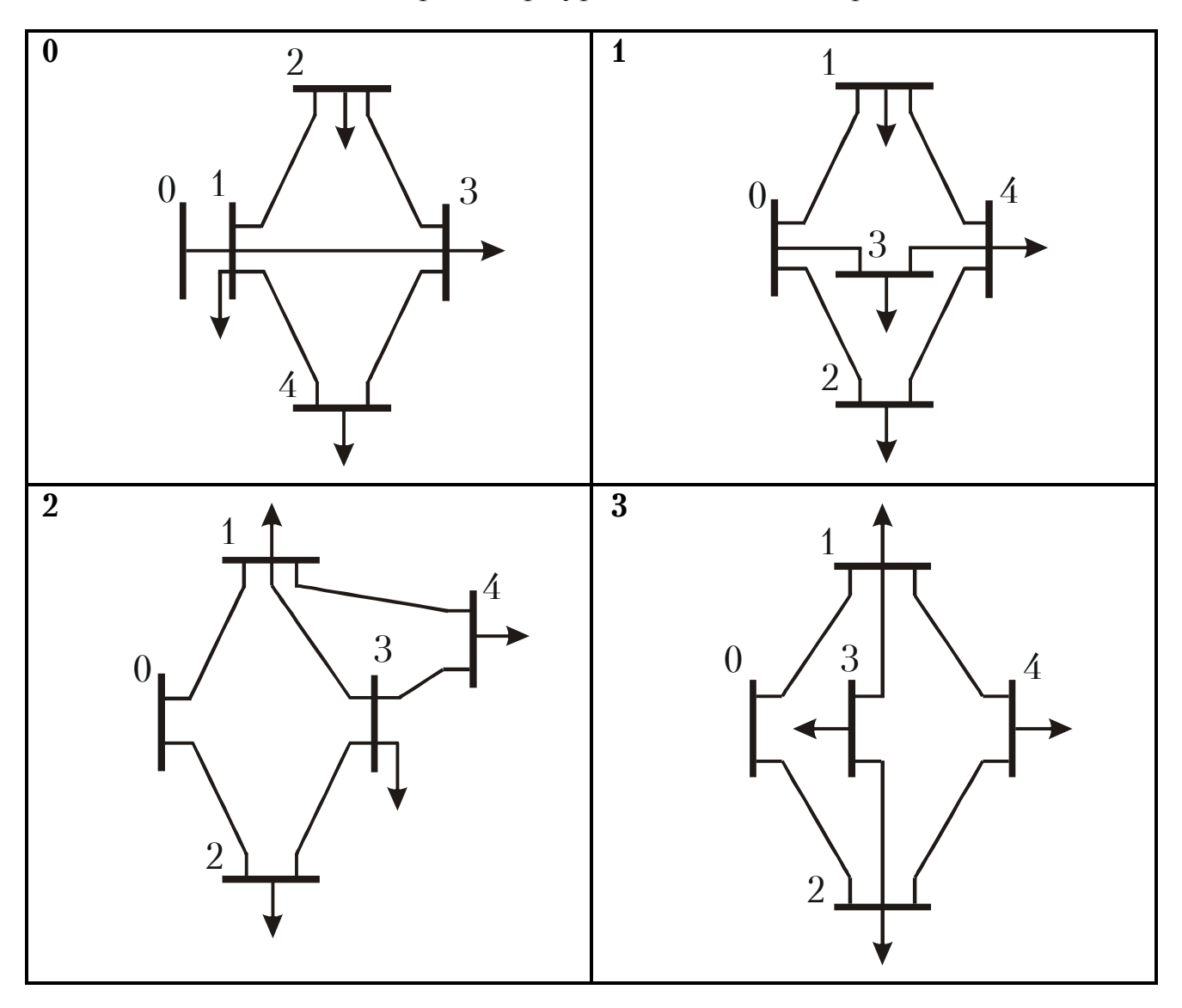

Таблиця 1.1 − Продовження

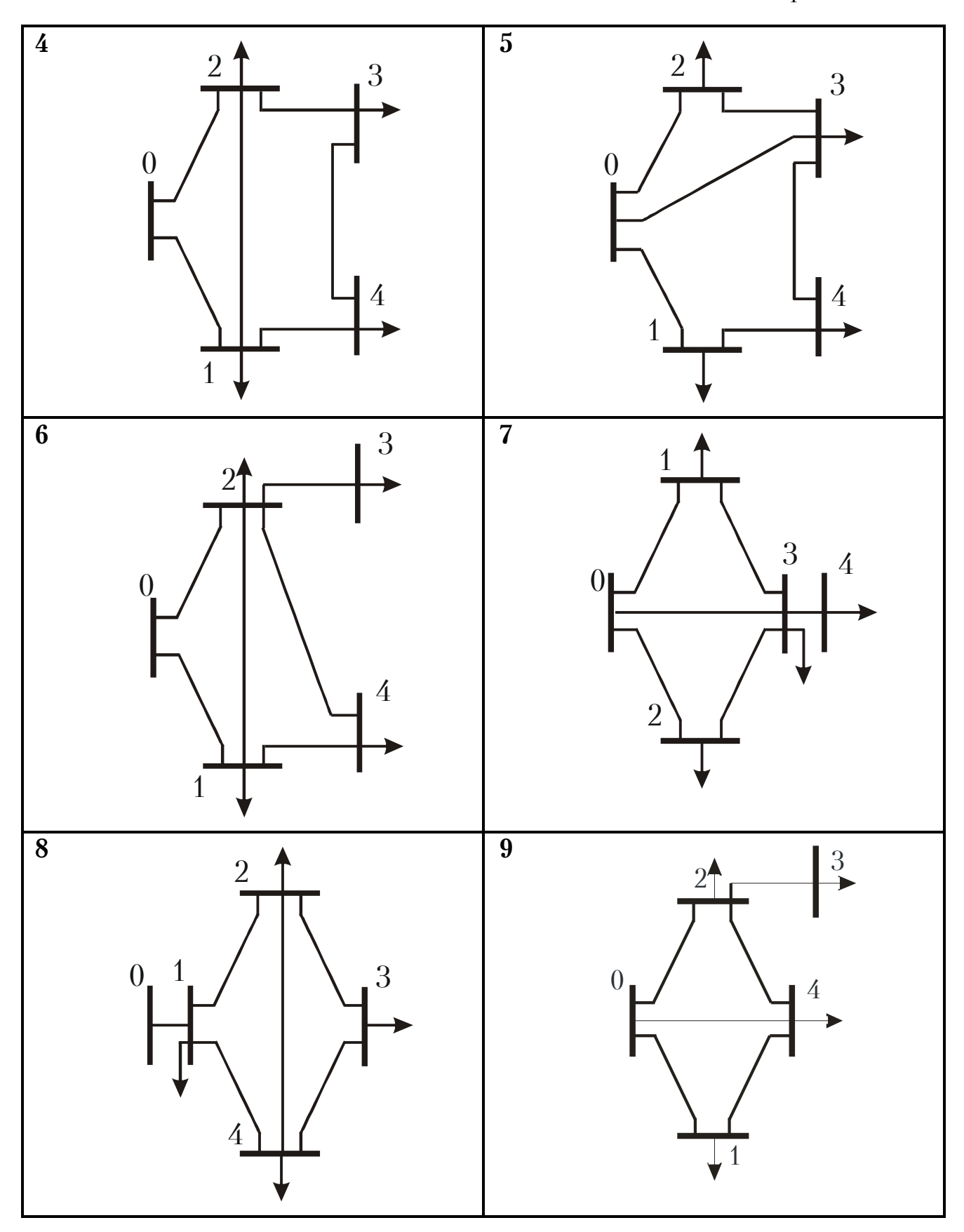

Варіанти даних про ділянки електричної системи наведено в табл. 1.2.

|         | ділянки                  | $\theta$       | $\mathbf{1}$ | $\overline{2}$ | 3        | $\overline{4}$ |
|---------|--------------------------|----------------|--------------|----------------|----------|----------------|
| $0 - 1$ | провід                   | $AC-120$       | $AC-185$     | $AC-185$       | $AC-120$ | $AC-120$       |
|         | $l$ , KM                 | 15             | 30           | 20             | 50       | 25             |
| $0 - 2$ | провід                   | $AC-185$       | $AC-120$     | $AC-120$       | $AC-120$ | $AC-185$       |
|         | $l$ , KM                 | 16             | 40           | 25             | 45       | 30             |
| $0 - 3$ | провід                   | $AC-95$        | $AC-95$      | $AC-95$        | $AC-95$  | $AC-120$       |
|         | $l, \kappa$ <sub>M</sub> | 13             | 20           | 18             | 34       | 22             |
| $0 - 4$ | провід                   | $AC-95$        | $AC-95$      | $AC-95$        | $AC-120$ | $AC-95$        |
|         | $l$ , $KM$               | 12             | 25           | 16             | 38       | 45             |
| $1 - 2$ | провід                   | $AC-120$       | $AC-120$     | $AC-120$       | $AC-185$ | $AC-95$        |
|         | $l, \kappa$ <sub>M</sub> | 8              | 36           | 12             | 25       | 13             |
| $1-3$   | провід                   | $AC-120$       | $AC-95$      | $AC-150$       | $AC-95$  | $AC-120$       |
|         | $l$ , KM                 | 20             | 26           | 10             | 20       | 25             |
| $1 - 4$ | провід                   | $AC-185$       | $AC-185$     | $AC-185$       | $AC-120$ | $AC-185$       |
|         | $l$ , KM                 | 16             | 22           | 21             | 30       | 40             |
| $2 - 3$ | провід                   | $AC-185$       | $AC-185$     | $AC-120$       | $AC-95$  | $AC-185$       |
|         | $l, \kappa$ <sub>M</sub> | 10             | 15           | 11             | 28       | 34             |
| $2 - 4$ | провід                   | $AC-120$       | $AC-120$     | $AC-150$       | $AC-185$ | $AC-185$       |
|         | $l, \kappa$ <sub>M</sub> | 19             | 30           | 17             | 16       | 31             |
| $3-4$   | провід                   | $AC-120$       | $AC-120$     | $AC-150$       | $AC-95$  | $AC-185$       |
|         | $l$ , KM                 | 19             | 30           | 17             | 16       | 31             |
|         | ділянки                  | 5 <sup>5</sup> | 6            | 7              | 8        | 9              |
| $0 - 1$ | провід                   | $AC-120$       | $AC-95$      | $AC-150$       | $AC-95$  | $AC-120$       |
|         | $l$ , KM                 | 22             | 44           | 30             | 22       | 50             |
| $0 - 2$ | провід                   | $AC-120$       | $AC-120$     | $AC-120$       | $AC-120$ | $AC-120$       |
|         | $l$ , KM                 | 30             | 34           | 25             | 30       | 40             |
| $0 - 3$ | провід                   | $AC-95$        | $AC-150$     | $AC-95$        | $AC-95$  | $AC-120$       |
|         | l, KM                    | 21             | 55           | 20             | 18       | 45             |
| $0 - 4$ | провід                   | $AC-95$        | $AC-120$     | $AC-95$        | $AC-95$  | $AC-120$       |
|         | $l$ , KM                 | 18             | $30\,$       | 15             | 21       | 38             |
| $1 - 2$ | провід                   | $AC-150$       | $AC-95$      | $AC-120$       | $AC-95$  | $AC-95$        |
|         | $l$ , KM                 | 15             | <b>20</b>    | 10             | 15       | 25             |

Таблиця 1.2 − Дані про ділянки електричної системи

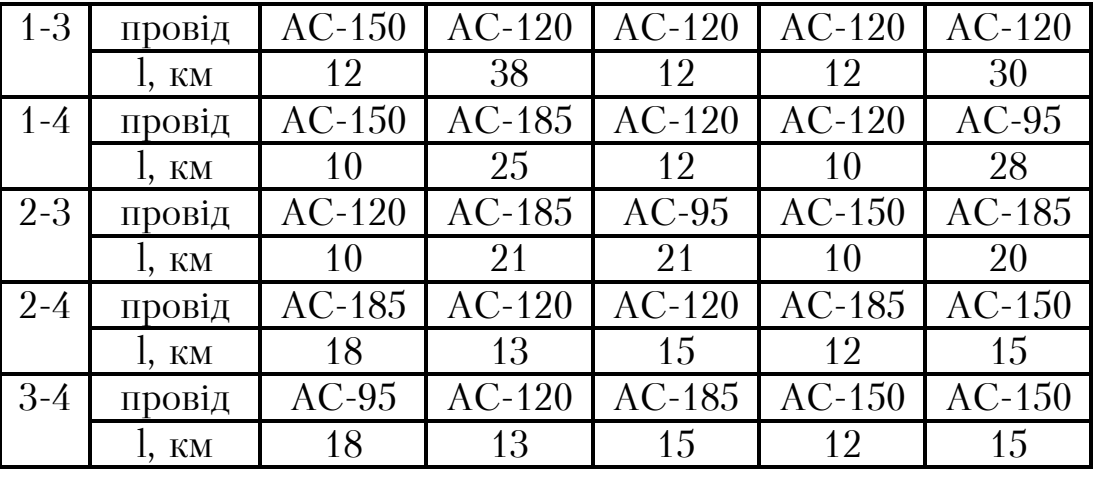

Таблиця 1.2 − Продовження

Варіанти даних про електричні навантаження в пунктах схеми та напругу на шинах балансуючого пункту наведено в табл. 1.3.

Таблиця 1.3 − Дані про електричні навантаження

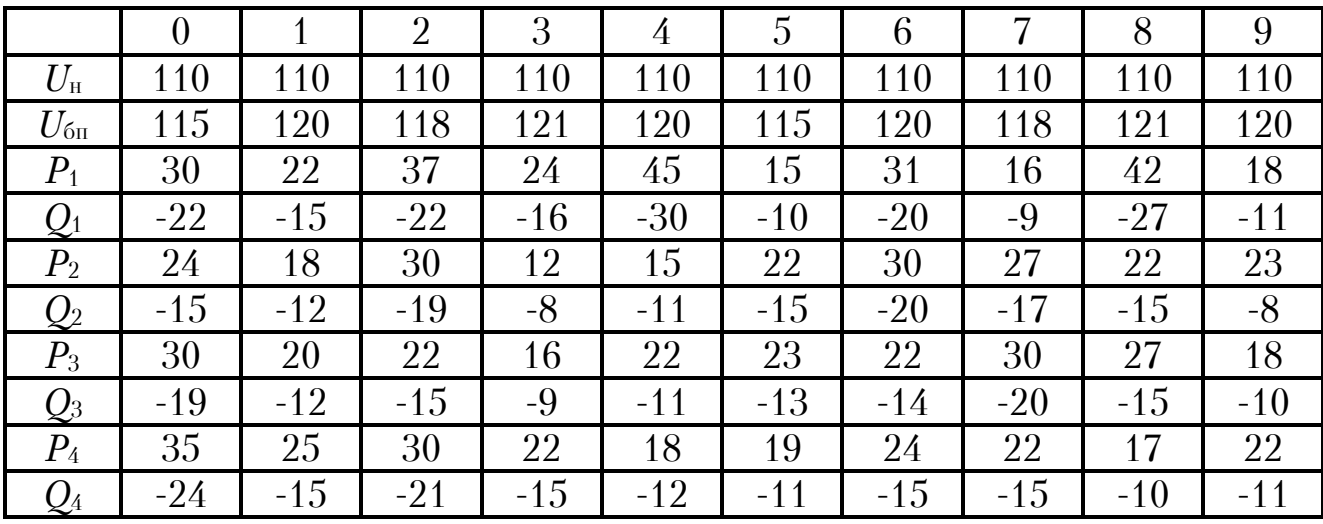

Для заданого варіанту завдання

1. Сформувати розрахункову схему електричної системи та визначити її параметри.

2. Сформувати розрахункову модель режиму електричної системи та визначити параметри усталеного режиму.

# **2. СТИСЛІ ТЕОРЕТИЧНІ ВІДОМОСТІ ДО ВИКОНАННЯ МОДУЛЬНОЇ КОНТРОЛЬНОЇ РОБОТИ**

# **2.1. ПОСТАНОВКА ЗАДАЧІ ВИЗНАЧЕННЯ ПАРАМЕТРІВ УСТАЛЕНИХ РЕЖИМІВ ЕЛЕКТРИЧНИХ СИСТЕМ**

У процесі функціонування електричної системи відбувається безперервна зміна таких її характеристик як частота змінного струму, напруги у вузлових точках електричної мережі, струми і потоки потужності в гілках схеми, потужності генераторів та споживачів електричної енергії інші фізичні величини, які характеризують процес перетворення, передачі та розподілу електричної енергії. Різне сполучення зазначених взаємозалежних параметрів в кожний момент часу визначає поточний стан електричної системи — її режим. Відповідні значення таких характеристик мають назву параметрів режиму.

Розрахунки параметрів усталених режимів електричних систем становлять більшу частину обчислень, як в процесі керування, так і при проектуванні розвитку цих систем. Метою таких розрахунків є визначення допустимості режимів напруги у вузлах електричної мережі, перетоків потужності в окремих лініях або групах ліній контрольованого перетину, перевірка можливості передачі заданої потужності від джерела електричної енергії до споживача, оцінка сумарних втрат потужності тощо.

Розрахунки параметрів усталених режимів електричних систем можуть мати не тільки самостійний інтерес, але і входити як складова до розв'язання комплексних задач, наприклад, з вибору експлуатаційних схем електричної системи, регулювання режиму напруги, перерозподілу навантажень у неоднорідних замкнених електричних мережах при оптимізації режимів роботи системи; аналізу статичної і динамічної стійкості роботи електричної системи щодо зовнішніх несприятливих збурень; визначення струмів короткого замкнення; розрахунку перебігу електромеханічних перехідних процесів тощо.

Розрахунки режимних параметрів електричних систем виконують на базі розрахункових математичних моделей. Останні характеризуються двома основними складовими — топологічною моделлю схеми мережі електричної системи і безпосередньо моделлю усталеного режиму її роботи. Модель схеми може зазвичай представляють у вигляді схем заміщення і розрахункових схем електричної мережі, які характеризують послідовність з'єднання елементів електричної мережі, параметри і властивості цих елементів. У свою чергу, модель режиму роботи електричної системи містить сукупність математичних рівнянь, які визначають аналітичну залежність між параметрами розрахункової схеми та характеристиками робочого режиму електричної системи.

Розв'язання задачі розрахунку параметрів усталеного режиму електричної системи передбачає визначення наступних показників її стану:

- для всіх вузлів активної та реактивної потужності, модуля та фазового кута вектора напруги;
- для всіх ділянок струму, потоку потужності, втрат потужності;
- для системи в цілому сумарних втрат потужності, інколи ще й частоти змінного струму.

Загалом, робочі режими електричної системи є несиметричними та несинусоїдальними. Для розрахунку характеристик таких режимів, зазвичай, здійснюють перетворення системи фазних координат струмів і напруг електричної системи у систему координат симетричних складових. Тут, для кожної з основних гармонік складають розрахункову схему та реалізують розрахунок режимних параметрів прямої, зворотної та нульової послідовностей. Зазначимо, що симетричний синусоїдальний режим є окремим випадком та фактично являє собою режим прямої послідовності основної гармоніки промислової частоти змінного струму.

В загальному випадку, задачі розрахунку параметрів робочих режимів електричної системи складаються з послідовного виконання наступних основних етапів.

- 1. Вибір елементів електричної системи, які впливають на параметри усталеного режиму та мають бути враховані у розрахунковій моделі. Формування для кожного з них відповідної схеми заміщення.
- 2. Визначення параметрів математичних моделей (схем заміщення) всіх елементів, які входять до складу розрахункової схеми електричної системи.
- 3. Визначення способу з'єднання між собою мережевих елементів та складання розрахункової схеми електричної системи.
- 4. Вибір розрахункової моделі усталеного режиму електричної системи і формування систем алгебраїчних рівнянь, які пов'язують параметри розрахункової схеми та параметри режиму її роботи.
- 5. Вибір і реалізація математичного апарату для розв'язання систем рівнянь усталеного режиму роботи електричної системи.

# **2.2. ФОРМУВАННЯ РОЗРАХУНКОВОЇ СХЕМИ ЕЛЕКТРИЧНОЇ СИСТЕМИ**

Розрахункова схема електричної системи являє собою графічне подання схеми електричних з'єднань елементів системи з позначенням розрахункових параметрів цих елементів.

Розрахункові схеми формують на основі схем заміщення окремих електромережевих елементів, які входять до складу електричної системи. Електричні системи одного класу номінальної напруги, які розглядають в контрольних роботах, містять активні елементи — джерела і споживачі електричної енергії та пасивні елементи — лінії електропередавання, трансформатори, пристрої компенсації та налагодження, які утворюють мережу для передачі та розподілу електричної енергії.

Сучасні електричні системи насичені пристроями автоматичного регулювання напруги, наприклад, пристроями регулювання напруги без розриву ланцюга навантаження в обмотках силових трансформаторів призначені для підтримки бажаного рівня напруги у вузлових точках електричної системи незалежно від її поточного режиму. Це означає, що значення напруг на затискачах кінцевих споживачів електричної енергії майже не відрізняються від номінальних. Таким чином електричні навантаження можна подавати у вигляді нелінійних джерел струму з фіксованими значеннями активної та реактивної потужності, які споживаються із мережі:

$$
P_{\rm H} = \text{const};
$$
  

$$
Q_{\rm H} = \text{const}.
$$

Для вузлів навантаження метою розрахунків параметрів робочих режимів є визначення модулів та фазових кутів векторів напруги на їх шинах.

Більшість генераторів у сучасних електричних системах обладнані пристроями автоматичного регулювання збудження сильної дії. Такі пристрої дозволяють здійснювати регулювання рівня напруги на шинах генератора у широкому діапазоні його навантаження з метою підтримки бажаної напруги на його шинах. Таким чином, у розрахунках усталених режимів електричної системи генератори моделюють джерелами напруги з фіксованими значеннями активної потужності, яка видається генератором у мережу, та модулем вектора напруги, яка підтримується на його шинах:

$$
P_{\rm r} = \text{const};
$$
  

$$
|\underline{U}_{\rm r}| = \text{const}.
$$

В розрахунковій схемі електричної системи такі вузли зазвичай називають балансуючими за реактивною потужністю. Для них метою розрахунків параметрів усталеного режиму є визначення вузлової реактивної потужності та фазового кута вектора напруги.

При розв'язанні задачі розрахунку режимних параметрів електричної системи слід мати на увазі, що на попередньому етапі неможливо точно скласти баланс потужності. Це пояснюється тим, що до складу балансу потужностей входять їх втрати на передавання електричної енергії від генераторів до споживачів. Останні визначаються поточними режимними параметрами, зокрема режимом напруги та перетоками потужностей по ділянках схеми. Тому серед всіх вузлів схеми вибирають один, так званий балансуючий пункт (БП), який сприймає на себе всі сумарні втрати

потужностей в електричній системі. Зазвичай БП суміщають з потужною маневреною електростанцією, або потужною підстанцією, від якої здійснюється живлення споживачів електричної системи. Потужність БП визначають на підставі рівнянь першого закону Кірхгофа після розрахунку режимних параметрів.

Крім того, в одному з вузлів схеми для забезпечення однозначності розв'язання режимної задачі слід задати рівень та фазовий кут напруги. Такий вузол називають опорним по напрузі. Зазвичай опорний по напрузі вузол суміщають з балансуючим. Тобто БП в задачах розрахунку режимних параметрів моделюють джерелом напруги з фіксованими значеннями модуля та фазового кута вектора напруги на його шинах:

$$
U_{\rm BH} = \rm const.
$$

Тут зручно приймати нульове значення фазового кута напруги БП, а фазові кути всіх інших режимних параметрів (струмів, напруги) відраховувати відносно фазового кута напруги БП.

Таким чином, активні елементи електричної системи моделюють джерелами напруги або нелінійними джерелами струму.

Лінії електропередавання (ЛЕП) зазвичай подають у вигляді симетричних «П»-подібних заступних схем, як показано на рис. 2.1 *а*. Тут поздовжня гілка містить резистанс та індуктивний реактанс лінії (*r*л та *x*л) та дві поперечні гілки містять кондуктанс та ємнісний сусцептанс (*g*л та *b*л), поділені навпіл та рознесені по кінцях схеми заміщення ЛЕП.

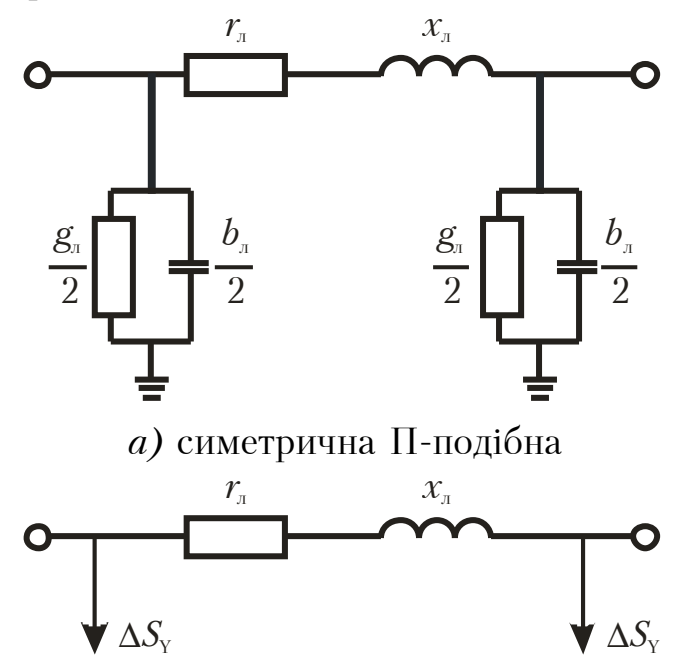

*б)* із додатковими фіктивними навантаженнями

Рисунок 2.1 − Заступна схема лінії електропередавання

Під час визначення погонних параметрів ЛЕП вважають, що її резистанс дорівнює електричному опору за температури проводу +20°С (див. табл. Д-1 дод. Б).

Для визначення інших погонних параметрів ЛЕП слід використовувати наступні співвідношення:

$$
x_0 = 0,144 \lg \frac{D_g}{r_q} + 0,016;\tag{2.1}
$$

$$
b_0 = \frac{7,58 \cdot 10^{-6}}{\lg \frac{D_g}{r_{\text{eq}}}};
$$
 (2.2)

$$
g_0 = \frac{\Delta P_{c0} \cdot 10^{-3}}{U_n^2},\tag{2.3}
$$

де *D*g — середня геометрична відстань між фазними проводами ЛЕП; *r*еq еквівалентний радіус пучка розщепленої фази (для ліній з нерозщепленою фазою – розрахунковий радіус проводу);  $\Delta P_{c0}$  – питомі середньорічні втрати активної потужності на корону (див. табл. Д-2 дод. Б);  $U_n$  – номінальна напруга електропередачі.

Зазначимо, що під час виконання розрахунково-графічної роботи слід приймати середню геометричну відстань між фазними проводами лінії напругою 110 кВ *D*<sup>g</sup> ≈ 4,5 м.

Параметри заступної схеми ЛЕП в цілому становлять:

$$
r = r_0 l; \quad x = x_0 l; \ng = g_0 l; \quad b = b_0 l,
$$
\n(2.4)

де *l* — довжина лінії.

Поперечні елементи заступних схем електромережевих об'єктів, зокрема ЛЕП, в задачах розрахунку режимних параметрів зазвичай представляють у вигляді додаткових фіктивних навантажень. Останні чисельно дорівнюють втратам потужності в цих елементах (для ЛЕП це втрати активної потужності на корону та ємнісна зарядна потужність лінії) та, згідно принципів формування симетричних П-подібних схем заміщення ЛЕП, поділені навпіл та рознесені по кінцях кожної ділянки, як показано на рис. 2.1 *б*. Вимоги до інженерної точності розрахунків дозволяють визначати такі втрати потужності на підставі значень номінальної напруги електричної системи. Тобто

$$
\Delta \underline{S}_{Y} = \frac{1}{2} U_{n}^{2} (g + jb).
$$

Накладання втрат потужності в *Y*-елементах мережі на задані навантаження споживачів обумовлює формування розрахункових вузлових потужностей

$$
\underline{S}_j = \underline{S}_{ij} + \frac{1}{2} U_n^2 \sum_{i \in j} \left( g_{ij} + jb_{ij} \right),
$$

де *S*<sup>н</sup>*<sup>j</sup>* — потужність навантаження *j*-го вузла схеми; *gij* та *bij* — активна та ємнісна провідності ділянки *i—j*; запис *i*∈*j* означає, що підсумовування слід здійснювати по всіх гілках, суміжних з поточним *j*-м вузлом.

Для електричних мереж напругою до 220 кВ включно втратами на корону в ЛЕП нехтують. Це означає, що для всіх ділянок схеми кондуктанс дорівнює нулю, а розрахункову потужність слід визначати за виразом

$$
\dot{S}_j = \dot{S}_{ij} + j\frac{1}{2}U_n^2 \sum_{i \in j} b_{ij} \,. \tag{2.5}
$$

Слід зазначити, що після розрахунку параметрів усталеного режиму електричної системи втрати потужності в поперечних елементах схеми слід враховувати під час визначення потужності балансуючого пункту та балансуючих за реактивною потужністю вузлів.

Таким чином, вирішення завдання з формування розрахункової схеми електричної системи складається з послідовного виконання двох основних етапів:

1) визначення параметрів схем заміщення всіх елементів електричної системи та поєднання їх відповідно до схеми електричної мережі;

2) визначення значень розрахункових вузлових потужностей схеми електричної системи.

# **2.3. ФОРМУВАННЯ КОНТУРНОЇ РОЗРАХУНКОВОЇ МОДЕЛІ УСТАЛЕНОГО РЕЖИМУ ЕЛЕКТРИЧНОЇ СИСТЕМИ**

Реалізація контурної розрахункової моделі усталеного режиму електричної системи передбачає виділення в схемі мережі дерева та хорд.

До складу дерева входять ділянки, які забезпечують повний зв'язок усіх вузлів схеми, за умови відсутності жодного замкненого контуру. Решту частину схеми, що містить ділянки, додавання яких до дерева призводить до утворення замкнених контурів, називають хордами (перемичками), а відповідні хордам замкнені контури — незалежними контурами.

До складу кожного незалежного контуру входить тільки одна перемичка. Усі інші замкнені контури є залежними і можуть бути отримані шляхом перекомпоновки незалежних контурів. Додатним напрямком обходу контуру доцільно приймати напрямок, який збігається з додатнім напрямком відповідної перемички.

Слід зазначити, що розподіл схеми електричної системи на дерево та хорди є умовним і може здійснюватися цілком довільно. Очевидно, що зі зростанням складності та зв'язності схеми електричної системи кількість ймовірних варіантів такого розподілення буде зростати, а, отже, одна й та сама схема може мати різний склад незалежних контурів.

В основу контурної розрахункової моделі усталеного режиму електричної системи покладені рівняння другого закону Кірхгофа. В загальному випадку для *k-*го незалежного контуру електричної системи можна записати рівняння вигляду

$$
-\underline{S}_k \underline{Z}_{\Sigma k} - \sum_d \underline{S}_d \underline{Z}_{\Sigma dk} = \sum_f \underline{S}_f \underline{Z}_{\Sigma j k} , \qquad (2.6)
$$

де *S<sup>k</sup>* — потік потужності по перемичці, замикання якої призводить до утворення *k-*го контуру (зрівняльна контурна потужність *k-*го контуру);  $\underline{Z}_{\Sigma k}$  — власний опір *k*-го контуру (дорівнює сумі опорів всіх ділянок, які входять до його складу); *S<sup>d</sup>* — контурна потужність суміжного *d-*го контуру;  $Z_{\Sigma dk}$  — взаємний опір *k*-го та *d*-го контурів (дорівнює сумі опорів всіх гілок, які водночас входять до складу *k-*го та *d-*го контурів, до того ж, у випадку, коли напрямки обходу *k-*го і *d-*го контурів відносно гілки збігаються, опір останньої враховують з додатнім знаком, і, навпаки, при зустрічній орієнтації обходу контурів відносно ділянки — з від'ємним знаком); *S<sup>f</sup>* — розрахункова потужність *f-*го пункту схеми електричної мережі, шлях покриття якого по ділянках дерева від БП проходить через поточний *k*-й контур;  $Z_{\text{SFR}}$  — опір частини шляху покриття навантаження *f-*го пункту по ділянках дерева від БП, який входить до складу *k-*го контуру (при визначенні суми в правій частині рівняння (2.6) знак доданка приймають додатним, якщо збігаються розрахункові напрямки обходу контуру і шляху покриття *f-*го навантаження і від'ємним у протилежному випадку).

Рівняння (2.6) записують для всіх незалежних контурів схеми, що призводить до формування системи лінійних алгебраїчних рівнянь, кількість яких дорівнює числу незалежних контурів схеми електричної мережі. Невідомими в цих рівняннях є перетоки потужності по хордах схеми, тобто кількість невідомих строго дорівнює кількості рівнянь. В результаті розв'язання системи рівнянь контурної моделі визначають значення контурних потужностей, які протікають по хордах схеми. Потокорозподіл потужностей по інших ділянках схеми визначають на підставі першого закону Кірхгофа, записаного для всіх незалежних вузлів схеми. Далі, за законом Ома, визначають режим напруги в незалежних вузлах розрахункової схеми.

# **2.4. ЗАСТОСУВАННЯ МЕТОДУ РОЗРІЗАННЯ КОНТУРІВ ДЛЯ РЕАЛІЗАЦІЇ КОНТУРНОЇ РОЗРАХУНКОВОЇ МОДЕЛІ УСТАЛЕНОГО РЕЖИМУ ЕЛЕКТРИЧНОЇ СИСТЕМИ**

У практиці розрахунків усталених режимів замкнених електричних систем широкого поширення набула модифікація контурної розрахункової моделі — метод розрізання контурів. Основна ідея методу полягає в еквівалентному заміщенні замкненої електричної мережі на розімкнену, режим якої повністю співпадає з режимом вихідної електричної системи.

В практичних розрахунках параметрів усталених режимів електричних систем зазвичай використовують підхід до розрізання контурів, заснований на еквівалентному заміщенні всіх хорд схеми електричної мережі (перемичок) на пари додаткових фіктивних навантажень у пунктах, до яких примикає перемичка, таким чином, щоб різниця векторів напруги в цих пунктах у розімкненій схемі мережі дорівнювала падінню напруги на цій перемичці

$$
\underline{U}_i - \underline{U}_j = \underline{I}_{ij} \underline{Z}_{ij}.
$$
\n(2.7)

Метою розрахунків є визначення фіктивних навантажень, які забезпечують режим роботи розімкненої схеми електричної мережі еквівалентний режиму вихідної замкненої мережі. Кількість пар таких фіктивних навантажень завжди дорівнює кількості хорд у схемі електричної мережі, причому струми таких навантажень дорівнюють струмам видалених перемичок, але протилежні за знаком. Тому при розв'язанні задачі використовують контурну розрахункову модель усталеного режиму електричної системи.

Узагальнений алгоритм визначення режимних параметрів методом розрізання контурів складається у послідовному виконанні наступних процедур.

1. Формують розрахункову схему електричної системи.

2. У схемі електричної мережі виділяють дерево та хорди, замикання яких призводить до формування замкнених контурів. Визначають характеристики контурної розрахункової моделі усталеного режиму електричної системи, зокрема для кожного незалежного контуру розраховують власні та взаємні опори.

3. Умовно передбачають, що напруги на шинах всіх незалежних вузлів розрахункової схеми однакові та дорівнюють номінальній напрузі електричної мережі, а струми всіх перемичок дорівнюють нулю

$$
\underline{U}_i = U_{\rm n};
$$
  

$$
\underline{I}_j^{\rm n} = 0,
$$

де *i* — індекс поточного незалежного вузла розрахункової схеми; *j* — індекс поточної перемички.

4. За поточними даними режиму напруги та струмів перемичок визначають значення задаючих вузлових струмів незалежних вузлів розрахункової схеми. Тут задаючі струми вузлів, до яких примикають перемички складаються із струмів розрахункових навантажень цих вузлів і додаткових фіктивних навантажень, які відповідають струмам видалених перемичок

$$
\underline{J}_i = \frac{\underline{S}_i}{\underline{U}_i^*} + \sum \underline{I}_{ij}^{\mathrm{n}}\,,\tag{2.8}
$$

де *S<sup>i</sup>* — розрахункова потужність навантаження *i*-го вузла схеми;  $U_i^*$  — спряжений комплекс вектору напруги в *i*-му вузлі схеми;  $I_{ij}^{\pi}$  струми перемичок, суміжних з *i*-м вузлом схеми.

Під час визначення задаючих вузлових струмів за виразом (2.8) слід враховувати напрями струмів в перемичках. Струми перемичок, направлені від поточного вузла схеми враховують у вигляді додаткового фіктивного навантаження, тобто зі знаком «+». Якщо струм перемички направлений до поточного вузла, його слід враховувати як додаткову фіктивну генерацію, тобто зі знаком «—».

Для вузлів, до яких не примикають перемички вираз (2.8) містить лише першу складову

$$
\underline{J}_i = \frac{\underline{S}_i}{\underline{U}_i^*}.
$$

5. Переглядаючи схему електричної мережі в напрямку від найбільш віддалених ділянок до БП, на підставі першого закону Кірхгофа, визначають струморозподіл по ділянках розімкненої схеми, із якої видалені перемички. Тут струм на кожній ділянці схеми чисельно дорівнює сумі задаючих струмів, які отримують живлення від поточної ділянки

$$
\underline{I}_{ij} = \sum_{ij \in \text{BIL-}k} \underline{J}_k \,, \tag{2.9}
$$

де запис *ij*∈БП*-k* означає, що підсумовування здійснюють лише для тих *k-*х вузлів, шлях покриття навантажень яких від БП містить ділянку *i-j*.

6. В результаті проходу по схемі електричної мережі від БП до найбільш віддалених вузлів схеми, за законом Ома, визначають режим напруги в незалежних вузлах розрахункової схеми

$$
\underline{U}_j = \underline{U}_i - \underline{I}_{ij} \underline{Z}_{ij}.
$$
\n(2.10)

7. Визначають потужність балансуючого пункту розрахункової схеми

$$
\underline{S}_{\text{BH}} = U_{\text{BH}} \sum \underline{I}_{\text{BH-i}} \,, \tag{2.11}
$$

де <u>І<sub>бП-і</sub> — струми головних ділянок розімкненої розрахункової схеми, та</u> здійснюють контроль збіжності ітераційного процесу. Якщо потужність БП на поточній ітерації відрізняється від тієї ж величини на попередній ітерації не більш певної інженерної точності

$$
\left| \underline{S}_{\text{BH}}^{(k)} - \underline{S}_{\text{BH}}^{(k-1)} \right| \le \varepsilon_{\mathcal{S}},\tag{2.12}
$$

то задача розрахунку режимних параметрів еквівалентної розімкненої схеми електричної системи вважається розв'язаною. В іншому випадку, ітераційний процес повторюють, починаючи з процедури 4 алгоритму.

8. Для кожної перемички визначають нев'язки напруги

$$
\underline{E}_k = \underline{U}_i - \underline{U}_j - \underline{I}_{ij} \underline{Z}_{ij} \,. \tag{2.13}
$$

Якщо для всіх перемичок величини нев'язок напруги не перевершують певної величини інженерної точності розрахунків

$$
\max_{k} \{ \left| \underline{E}_k \right| \} \le \varepsilon_E, \tag{2.14}
$$

поточний режим розімкненої схеми слід вважати цілком еквівалентним режиму вихідної замкненої електричної системи. У цьому випадку управління передають процедурі 10 алгоритму. У протилежному випадку виконують процедуру 9.

9. В результаті розв'язання системи контурних рівнянь вигляду

$$
\underline{Z}_{\Sigma k} \Delta \underline{I}_k + \sum \Delta \underline{I}_d \underline{Z}_{\Sigma dk} = \underline{E}_k, \qquad (2.15)
$$

де ∆*<u>I<sub>k</sub></u> −* поправка до струму *k-*ої перемички; <u>Z<sub>Σ*k*</sub> , Z<sub>Σ*dk*</sub> − характеристики</mark></u> контурної розрахункової моделі — власний та взаємний опори контурів схеми; Δ*I<sub>1</sub>* − поправка до струму *d*-ої перемички, замикання якої призводить до утворення суміжного з *k*-м контуру; *E<sup>k</sup>* — нев'язка напруги для *k-*ої перемички, визначають величину поправок до струмів перемичок.

Уточнене значення струму перемички розраховують за виразом

$$
\underline{I}_k^{(n)} = \underline{I}_k^{(n-1)} + \Delta \underline{I}_k,\tag{2.16}
$$

де *n* — індекс поточної ітерації.

Отримане у такий спосіб уточнене значення струму перемички впливає на зміну струморозподілу в розімкненій схемі електричної системи, а, отже, і на всі параметри усталеного режиму електричної системи. Тому розрахунки повторюють за наведеним алгоритмом, починаючи з процедури 4.

10. Визначають потокорозподіл потужностей

$$
\underline{S}_{ij}^{\mathrm{n}} = \underline{I}_{ij} \underline{U}_i^*; \quad \underline{S}_{ij}^{\mathrm{\scriptscriptstyle K}} =_{ij} \underline{U}_j^* \tag{2.17}
$$

та втрати потужності

$$
\Delta \underline{S}_{ij} = \underline{S}_{ij}^{\mathrm{n}} - \underline{S}_{ij}^{\mathrm{\kappa}} = I_{ij}^2 \underline{Z}_{ij}^* \tag{2.18}
$$

на всіх ділянках розрахункової схеми.

11. Визначають потужність балансуючого пункту як суму потоків потужностей на початках всіх головних ділянок схеми. Також визначають сумарні втрати потужності за виразом

$$
\Delta \underline{S}_{\Sigma} = \sum \Delta \underline{S}_{i} = \underline{S}_{\text{BH}} - \sum \underline{S}_{j}, \qquad (2.19)
$$

де <u>S<sub>ып</sub> — потужність балансуючого пункту; ∆*S<sub>i</sub>* — втрати потужності на</u>  $i$ -й ділянці розрахункової схеми;  $\underline{S}_j$  — розрахункова потужність  $j$ -го вузла схеми.

Аналіз наведеного алгоритму свідчить, що процедури 4-7 алгоритму відповідають розрахунку режимних параметрів еквівалентної розімкненої схеми електричної системи за поточних значень струмів перемичок — так званий, внутрішній цикл ітераційного розрахункового процесу. Процедури 4-9 відповідають уточненню струмів перемичок та додаткових фіктивних навантажень з метою визначення еквівалентної розімкненої розрахункової схеми — зовнішній цикл ітераційного розрахункового процесу.

# **2.5. ФОРМУВАННЯ ВУЗЛОВОЇ РОЗРАХУНКОВОЇ МОДЕЛІ УСТАЛЕНОГО РЕЖИМУ ЕЛЕКТРИЧНОЇ СИСТЕМИ**

В основу формування вузлової розрахункової моделі усталеного режиму електричної системи покладені рівняння першого закону Кірхгофа. Для довільного вузла схеми баланс струмів можна записати у вигляді

$$
\underline{U}_{i}\underline{y}_{ii} + \sum_{i \in j} \underline{U}_{j}\underline{y}_{ij} = \frac{\underline{S}_{i}}{\underline{U}_{i}^{*}},
$$
\n(2.20)

де *ij y* — взаємна провідність між поточним *i-*м та суміжним *j-*м вузлами схеми;  $\underline{y}_{ii} = -\sum \underline{y}_{ij}$ *j i*  $y_{ii} = -\sum y_{ii}$ ∈ = −∑  $\underline{y}_{ij}$  – власна провідність *і*-го вузла; <u>S</u><sub>*i*</sub> – вузлова потужність *i*-го вузла схеми; *j* ∈ *i* під знаком суми означає, що підсумовування здійснюється за всіма *j-*ми вузлами, суміжними з поточним *i-*м.

Якщо вирази (2.20) записати для всіх незалежних вузлів схеми електричної системи, то отримана в такий спосіб, система рівнянь визначить співвідношення між параметрами розрахункової схеми, електричними навантаженнями та режимом напруги у вузлах схеми. Розв'язання такої системи дозволяє визначити режим напруги усіх незалежних вузлів схеми електричної системи. Далі, на підставі закону Ома, розраховують струми, потоки потужності в гілках схеми, втрати потужності на окремих ділян-

ках і сумарні втрати потужності, тобто, в повному обсязі розв'язують задачу визначення параметрів усталеного режиму електричної системи.

Система рівнянь (2.20) є нелінійною, записаною в явному вигляді. В системі ліві частини рівнянь (2.20) є лінійними, а праві частини — нелінійними. Фізично ця особливість системи вузлових рівнянь визначається тим, що всі параметри схеми заміщення електричної системи є лінійними за винятком вузлових нелінійних джерел струму.

Часто використовують запис рівнянь вузлової розрахункової моделі у формі балансу потужності. Такий запис можна отримати як результат добутку рівняння (2.20) та спряженого комплексу вектору напруги на шинах поточного вузла розрахункової схеми

$$
U_i^2 \underline{y}_{ii} + \underline{U}_i^* \sum_{j \in i} \underline{U}_j \underline{y}_{ij} = \underline{S}_i. \qquad (2.21)
$$

Відомо, що прямих методів розв'язання систем нелінійних алгебраїчних рівнянь не існує. При розв'язанні задачі визначення параметрів усталеного режиму можливе використання тільки наближених ітераційних методів, зокрема методів Зейделя, Ньютона тощо.

Загальний алгоритм реалізації вузлової розрахункової моделі усталеного режиму електричної системи складається з послідовного виконання наступних процедур.

1. Формують розрахункову схему електричної системи.

2. Визначають характеристики вузлової моделі усталеного режиму електричної системи, зокрема значення власних та взаємних провідностей вузлів розрахункової схеми.

3. Умовно вважають, що напруги у всіх незалежних вузлах розрахункової схеми однакові та дорівнюють номінальній напрузі електричної мережі.

4. Формують та розв'язують систему нелінійних рівнянь (2.20) або (2.21). В результаті застосування чисельних ітераційних методів розв'язання систем алгебраїчних рівнянь визначають режим напруги в незалежних вузлах розрахункової схеми.

5. За законом Ома визначають струми на всіх ділянках розрахункової схеми.

$$
\underline{I}_{ij} = \left(\underline{U}_i - \underline{U}_j\right) \underline{y}_{ij}.\tag{2.22}
$$

Також визначають потокорозподіл потужностей та втрати потужностей по ділянках. Так, для визначення потокорозподілу потужностей слід користуватися формулами (2.17), а для розрахунку втрат потужностей виразом (2.18).

6. Визначають потужність балансуючого пункту як суму потоків потужностей на початку всіх головних ділянок схеми та сумарні втрати потужності за виразом (2.19).

# **2.6. ВИКОРИСТАННЯ МЕТОДУ НЬЮТОНА ДЛЯ РОЗВ'ЯЗАННЯ СИСТЕМ РІВНЯНЬ ВУЗЛОВОЇ МОДЕЛІ УСТАЛЕНОГО РЕЖИМУ ЕЛЕКТРИЧНОЇ СИСТЕМИ**

Основна ідея методу Ньютона полягає в послідовному заміщенні на кожній ітерації розрахункового процесу системи нелінійних алгебраїчних рівнянь відносно невідомих рівнів напруги у вузлах схеми деякою лінійною системою відносно поправок до цих невідомих.

Найбільшого поширення в практиці розрахунків набула математична модель усталеного режиму, в котрій вектори напруги представлені на комплексній площині в полярній системі координат. Така модель є найбільш інформативною та дозволяє спростити розрахунки за умови наявності в схемі балансуючих по реактивній потужності вузлів. Загальний алгоритм ітераційного розв'язання системи нелінійних алгебраїчних рівнянь методом Ньютона складається з послідовного виконання наступних процедур.

1. Для всіх невідомих приймають початкові наближення. При розв'язанні задачі визначення параметрів усталеного режиму електричної системи за початкові наближення невідомих, зазвичай, приймають значення номінальної напруги електричної системи та нульові фазові кути векторів напруг.

2. Визначають нев'язки потужностей в усіх незалежних вузлах схеми електричної системи за поточного режиму напруг. Значення нев'язок потужностей отримують з рівняння (2.21) балансу потужностей в поточному вузлі розрахункової схеми:

$$
\omega_{p_i} = g_{ii} U_i^2 + U_i I_{i0}' - P_i = 0; \n\omega_{Q_i} = b_{ii} U_i^2 + U_i I_{i0}'' - Q_i = 0,
$$
\n(2.23)

$$
\text{Re } I'_{i0} = \sum_{j \in i} U_j \left( g_{ij} \cos \delta_{ij} + b_{ij} \sin \delta_{ij} \right), \quad I''_{i0} = \sum_{j \in i} U_j \left( b_{ij} \cos \delta_{ij} - g_{ij} \sin \delta_{ij} \right) - \text{differential}
$$

та уявна складові допоміжного фіктивного струму;  $\delta_{ii} = \delta_{i} - \delta_{i}$  - різниця фазових кутів векторів напруги поточного *i*-го та суміжного *j*-го вузлів.

Якщо найбільша за абсолютним значенням нев'язка потужності є меншою за певну інженерну точність розрахунків

$$
\max_{i} \left| \omega_{i} \left( U^{(n)} \right) \right| \le \varepsilon_{\omega}, \tag{2.24}
$$

то це свідчить про досягнення мети ітераційних розрахунків і виконання алгоритму зупиняють.

3. Визначають значення елементів матриці Якобі на поточній ітерації. Структура матриці Якобі цілком відповідає матриці власних і взаємних провідностей вузлів, тобто ненульові недіагональні елементи матриці

відповідають наявним ділянкам розрахункової схеми електричної системи.

Діагональні елементи матриці Якобі (власні похідні) визначають за виразами:

$$
\frac{\partial \omega_{p_i}}{\partial U_i} = 2g_{ii}U_i + I'_{i0};
$$
\n
$$
\frac{\partial \omega_{Qi}}{\partial U_i} = 2b_{ii}U_i + I''_{i0};
$$
\n
$$
\frac{\partial \omega_{p_i}}{\partial \delta_i} = U_i I''_{i0};
$$
\n
$$
\frac{\partial \omega_{Qi}}{\partial \delta_i} = -U_i I'_{i0}.
$$
\n(2.25)

Недіагональні елементи матриці Якобі (взаємні похідні) складають:

$$
\frac{\partial \omega_{p_i}}{\partial U_j} = U_i \left( g_{ij} \cos \delta_{ij} + b_{ij} \sin \delta_{ij} \right); \n \frac{\partial \omega_{Qi}}{\partial U_j} = U_i \left( b_{ij} \cos_{ij} - g_{ij} \sin \delta_{ij} \right); \n \frac{\partial \omega_{p_i}}{\partial \delta_j} = -U_i U_j \left( b_{ij} \cos \delta_{ij} - g_{ij} \sin \delta_{ij} \right) = -U_j \frac{\partial \omega_{Qi}}{\partial U_j}; \n \frac{\partial \omega_{Qi}}{\partial \delta_j} = U_i U_j \left( g_{ij} \cos \delta_{ij} + b_{ij} \sin \delta_{ij} \right) = U_j \frac{\partial \omega_{p_i}}{\partial U_j}. \tag{2.26}
$$

4. Реалізують розв'язання системи лінійних алгебраїчних рівнянь вигляду

$$
\left[\frac{\partial \mathbf{W}}{\partial \mathbf{U}}\right]_{(n)} \Delta \mathbf{U}^{(n)} = -\mathbf{W}\left(\mathbf{U}^{(n)}\right),\tag{2.27}
$$

де **U**(*n*) — вектор-стовпець складових векторів напруг у незалежних вузлах розрахункової схеми на *n*-й ітерації; ∆**U**(*n*) — вектор-стовпець поправок до значень невідомих напруг у незалежних вузлах схеми; **W**(**U**(*n*) ) — вектор-[∂W] **W**

стовпець нев'язок потужностей (струмів);  $(n)$  $\lfloor \overline{\, \partial {\bf U}} \, \rfloor$ **U** — матриця Якобі.

5. Визначають уточнені значення невідомих значень напруги за виразом

$$
\mathbf{U}^{(n+1)} = \mathbf{U}^{(n)} + \Delta \mathbf{U}^{(n+1)}
$$
 (2.28)

і передають управління процедурі 2 алгоритму для виконання наступного циклу ітераційного обчислювального процесу.

#### **3. РОЗВ'ЯЗАННЯ ТИПОВИХ ЗАДАЧ МОДЕЛЮВАННЯ УСТАЛЕНИХ РЕЖИМІВ ЕЛЕКТРИЧНИХ СИСТЕМ**

# **ЗАДАЧА 1. ФОРМУВАННЯ РОЗРАХУНКОВОЇ СХЕМИ ЕЛЕКТРИЧНОЇ СИСТЕМИ**

*Схема електричної мережі представлена на рис. 3.1. Кожна з ділянок схеми має наступні характеристики. Ділянка 0-1 є дволанцюговою лінією, виконаною проводом марки 2*×*АС-240/32 довжиною 40 км. Інші ділянки відповідають одноланцюговим лініям. Ділянка 0-2 виконана проводом марки АС-240/32 та має довжину 50 км. Ділянки 1-2 та 1-3 виконані проводом марки АС-120/19 та мають довжини 40 та 30 км відповідно. Ділянка 2-3 виконана проводом марки АС-70/11 та має довжину 25 км. Живлення схеми здійснюється від шин вузлової підстанції 0. На її шинах підтримується напруга U*<sup>0</sup> = *115 кВ. Потужності навантажень інших вузлів схеми складають: S*<sup>1</sup> = *50—j35 МВА; S*<sup>2</sup> = *40—j30 МВА; S*<sup>3</sup> = *30—j20 МВА.* 

*Визначити параметри розрахункової схеми електричної системи.* 

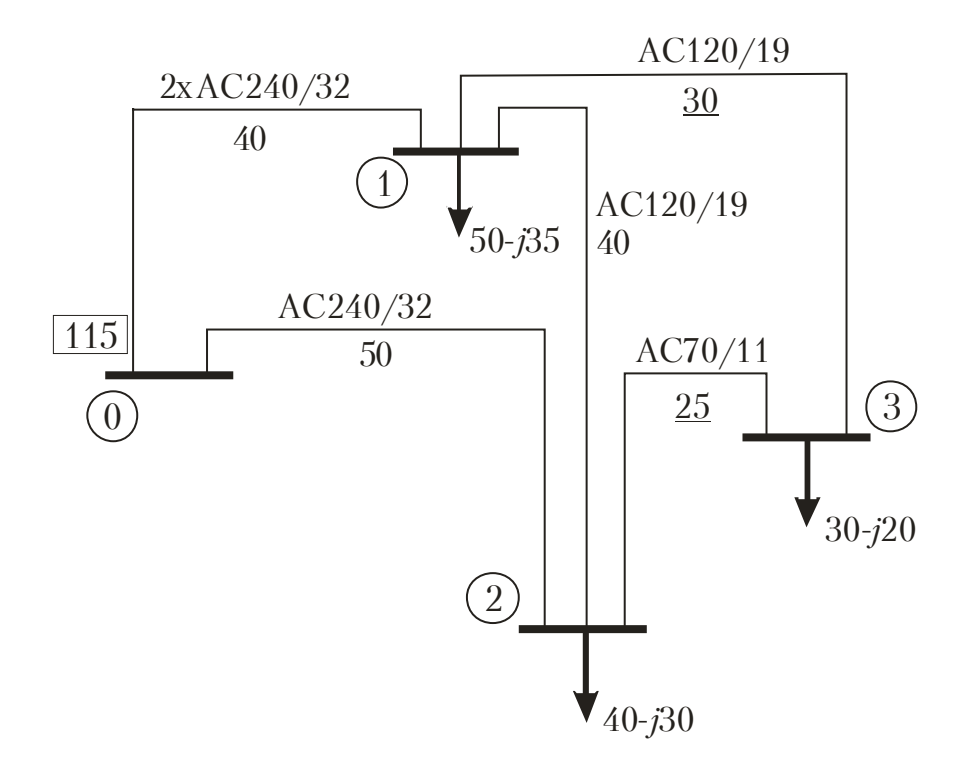

Рисунок 3.1 − Схема електричної мережі замкненої системи

Визначимо параметри заступних схем ділянок електричної мережі. Проводи марки АС-240/32, використані на ділянці 0-1, характеризуються такими паспортними даними (див. табл. Д-1 додатку Б): діаметр проводу 21,6 *мм*; електричний опір за температури +20°*С* 0,118 Ом/км. Резистанс лінії електропередавання, за виразом (2.4) становить

$$
r_{01} = 0, 5r_0 l = 0, 5 \cdot 0, 118 \cdot 40 = 2, 36
$$
OM.

Коефіцієнт 0,5 враховує зменшення опору двоколової лінії в два рази щодо параметрів на одне коло електропередачі.

Погонний індуктивний реактанс лінії електропередавання на одне коло відповідно до виразу (2.1) дорівнює

$$
x_0 = 0,144 \lg \frac{2D_g}{d} + 0,016 = 0,144 \lg \frac{2 \cdot 4,5}{21,6 \cdot 10^{-3}} + 0,016 = 0,393 \text{ OM/KM}.
$$

Відповідно, індуктивний реактанс однолінійної схеми заміщення

$$
x_{01} = 0, 5x_0 l = 0, 5 \cdot 0, 393 \cdot 40 = 7,865
$$
OM.

Згідно виразу (2.3) визначення активної провідності поперечної гілки однолінійної схеми заміщення лінії електропередавання опирається на величину втрат активної потужності на корону. Для даної лінії погонні втрати потужності на корону, за даними табл. Д-2 додатку Б, орієнтовно складають 0,08 кВт/км. Отже, величина погонного кондуктансу лінії на два кола, за виразом (2.3), складає

$$
g_0 = \frac{2\Delta P_{c0} \cdot 10^{-3}}{U_n^2} = \frac{2 \cdot 0.08 \cdot 10^{-3}}{110^2} = 13.22 \cdot 10^{-9} \text{ Cm/km}.
$$

Коефіцієнт 2 враховує збільшення поперечної провідності двоколової лінії в два рази щодо параметрів на одне коло електропередачі.

Кондуктанс лінії електропередавання дорівнює

$$
g_{01} = g_0 l = 13,22 \cdot 10^{-9} \cdot 40 = 0,529 \cdot 10^{-6}
$$
 Cm.

Зазначимо, що величина втрат активної потужності на корону в даній лінії електропередавання становить

$$
\Delta P_{\rm c} = 2\Delta P_{\rm c0} l = 2 \cdot 0,08 \cdot 40 = 6,4 \text{ KBT.}
$$

Остання величина складає лише 0,02% від натуральної потужності лінії електропередавання напругою 110 кВ

$$
\frac{\Delta P_{\rm c}}{P_{\rm c}} 100\% = \frac{6, 4 \cdot 10^{-3}}{30} \cdot 100\% = 0,02\%.
$$

Ця обставина дозволяє знехтувати втратами активної потужності на корону в лінії електропередавання даної номінальної напруги при формуванні її заступної схеми і прийняти

$$
g_{01}=0.
$$

Погонний ємнісний сусцептанс лінії електропередавання визначимо за виразом (2.2):

$$
b_0 = \frac{7,58 \cdot 10^{-6}}{\lg \frac{2D_g}{d}} = \frac{7,58 \cdot 10^{-6}}{\lg \frac{2 \cdot 4,5}{21,6 \cdot 10^{-3}}} = 2,893 \cdot 10^{-6} \text{ Cm/km}.
$$

Ємнісний сусцептанс лінії складає

$$
b_{01} = 2b_0 l = 2 \cdot 2,893 \cdot 10^{-6} \cdot 40 = 231,47 \cdot 10^{-6} \text{ Cm}.
$$

Таким чином, зарядна потужність лінії дорівнює

$$
Q_{C01} = b_{01}U_{n}^{2} = 231,44 \cdot 10^{-6} \cdot 110^{2} = 2,801 \text{ MBAp},
$$

що складає 9,33% від натуральної потужності електропередачі

$$
\frac{Q_{\rm C}}{P_{\rm c}}100\% = \frac{2,801}{30}100\% = 9,33\%.
$$

Отриманий результат свідчить про обов'язкову необхідність врахування зарядних потужностей ліній електропередавання номінальною напругою 110 кВ при моделюванні робочих режимів електричних систем. Разом з цим, припустиме нехтування залежністю зарядної потужності ЛЕП даного класу номінальної напруги від дійсного режиму напруги у вузлах схеми електричної мережі і визначення зарядної потужності ЛЕП за номінальною напругою електричної системи.

В такий самий спосіб визначаємо параметри заступних схем решти ділянок схеми. Результати розрахунків наведені в табл. 3.1.

| Дi-<br>ЛЯН-<br>ка | Марка<br>проводу  | Дов-<br>жина,<br>$K\mathcal{M}$ | $r_0$<br>$OM/\kappa M$ | $\mathcal{X}_0$<br>$O_M/\kappa_M$ | $b_0, \ 10^{-6}$<br>$C_M/\kappa_M$ | $R, \Omega_M$ | $X, \mathcal{O}_M$ | $B, 10^{-6}$<br>$C_M$ |
|-------------------|-------------------|---------------------------------|------------------------|-----------------------------------|------------------------------------|---------------|--------------------|-----------------------|
| $0 - 1$           | $2 \times 240/32$ | 40                              | 0,118                  | 0,393                             | 2,893                              | 2,36          | 7,865              | 231,47                |
| $0 - 2$           | 240/32            | 50                              | 0,118                  | 0,393                             | 2,893                              | 5,90          | 19,662             | 144,67                |
| $1 - 2$           | 120/19            | 40                              | 0,244                  | 0,415                             | 2,734                              | 9,76          | 16,609             | 109,36                |
| $1 - 3$           | 120/19            | 30                              | 0,244                  | 0,415                             | 2,734                              | 7,32          | 12,457             | 82,02                 |
| $2 - 3$           | 70/11             | 25                              | 0,422                  | 0,433                             | 2,616                              | 10,55         | 10,83              | 65,4                  |

Таблиця 3.1 − Параметри однолінійних схем заміщення ділянок розрахункової схеми

Обчислимо значення розрахункових вузлових потужностей відповідно до виразу (2.5). Для першого вузла маємо

$$
\underline{S}_1 = \underline{S}_{n1} + j \frac{1}{2} U_n^2 (b_{01} + b_{12} + b_{13}) = (50 - j35) +
$$
  
+ $j \frac{1}{2}$  110<sup>2</sup> (231, 47 \cdot 10^{-6} + 109, 36 \cdot 10^{-6} + 82, 02 \cdot 10^{-6}) = 50 - j32, 442 \text{ MBA.}

В такий самий спосіб визначаємо розрахункові потужності інших незалежних вузлів схеми:

$$
\underline{S}_2 = 40 - j28,067 \text{ MBA};
$$
  

$$
\underline{S}_3 = 30 - j19,108 \text{ MBA}.
$$

Розрахункова схема досліджуваної електричної системи складається з 4-х вузлів, які поєднані ділянками 0-1, 0-2, 1-2, 1-3 та 2-3. Вузол «0» є опорним та служить балансуючим пунктом. Інші вузли є незалежними. До них прикладені нелінійні джерела струму з фіксованими значеннями розрахункових потужностей навантажень. Графічне зображення розрахункової схеми наведено на рис. 3.2.

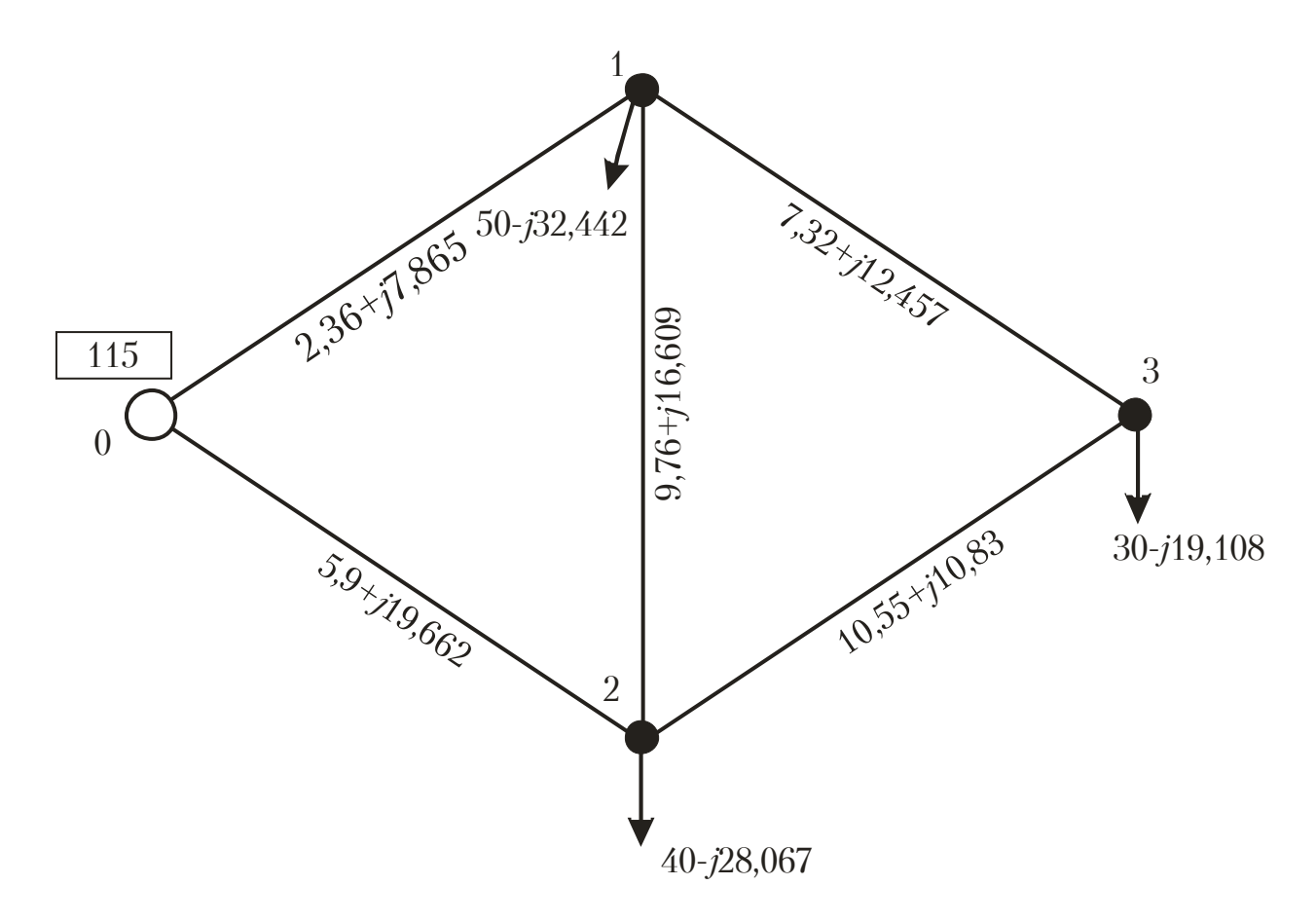

Рисунок 3.2 − Розрахункова схема електричної системи

### **ЗАДАЧА 2. РОЗРАХУНОК РЕЖИМНИХ ПАРАМЕТРІВ ЕЛЕКТРИЧНОЇ СИСТЕМИ МЕТОДОМ РОЗРІЗАННЯ КОНТУРІВ**

*Розрахункова схема замкненої електричної мережі напругою* 110 *кВ представлена на рис. 3.2. Параметри ділянок схеми та розрахункові вузлові потужності відповідають результатам розв'язання задачі 1. Напруга в балансуючому вузлі схеми дорівнює 115 кВ.* 

*Визначити режимні параметри усталеного режиму електричної системи за контурною моделлю методом розрізання контурів. В ітераційному розрахунковому процесі вважати, що значення інженерної точності за потужністю балансуючого пункту дорівнює 0,01 МВА; значення інженерної точності за нев'язками ЕРС перемичок дорівнює 0,01 кВ.*

Розрахунки параметрів усталеного режиму електричної системи проведемо за алгоритмом, наведеним у підрозділі 2.4. Зазначимо, що процедуру 1 алгоритму виконано під час розв'язання задачі 1 і характеристики розрахункової схеми електричної мережі є вихідними даними для розв'язання даної задачі. Тобто виконання алгоритму слід починати з процедури 2.

#### *Процедура 2.*

Розділимо розрахункову схему електричної мережі на дерево та перемички. Припустимо, що перемичками, які утворюють замкнені контури виступають ділянки 1—2 та 1—3. Відповідно незалежними контурами будуть такі: 0—1—2—0 та 0—1—3—2—0.

Для визначення характеристик контурної розрахункової моделі усталеного режиму електричної системи розрахуємо значення власних та взаємних контурних опорів.

Власний опір контуру дорівнює сумі опорів всіх ділянок у складі контуру. Для визначених незалежних контурів розрахункової схеми отримуємо

$$
\underline{Z}_{11} = \underline{z}_{01} + \underline{z}_{02} + \underline{z}_{12} = (2, 36 + j7, 865) + (5, 9 + j19, 962) +
$$
  
+ (9, 76 + j16, 609) = 18, 02 + j44, 136 OM;  

$$
\underline{Z}_{22} = \underline{z}_{01} + \underline{z}_{13} + \underline{z}_{23} + \underline{z}_{02} = (2, 36 + j7, 865) + (7, 32 + j12, 457) +
$$
  
+ (10, 55 + j10, 83) + (5, 9 + j19, 662) = 26, 13 + j50, 815 OM.

Взаємний опір контурів дорівнює сумі опорів всіх ділянок, які належать обом контурам одночасно. Для визначених незалежних контурів розрахункової схеми отримуємо

$$
\underline{Z}_{12} = \underline{Z}_{21} = \underline{z}_{01} + \underline{z}_{02} = (2, 36 + j7, 865) + (5, 9 + j19, 662) =
$$
  
= 8, 26 + j27, 527 OM.

Тут врахований збіг напрямків обходу суміжних контурів відносно загальних ділянок 0—1 та 0—2 додатними значеннями відповідних опорів.

#### *Процедура 3.*

Приймаємо початкові наближення напруг в незалежних вузлах розрахункової схеми та початкові значення струмів перемичок. Відповідно до рекомендацій, наведених в підрозд. 2.4 за початкові значення напруг слід приймати номінальну напругу мережі

$$
\underline{U}_1^{(0)} = \underline{U}_2^{(0)} = \underline{U}_3^{(0)} = U_n = 110 \text{ }\text{KB},
$$

та нульові початкові значення струмів перемичок

$$
\underline{I}_{12}^{(0)} = \underline{I}_{13}^{(0)} = 0.
$$

Видалення перемичок із складу розрахункової схеми та заміщення їх фіктивними задаючими струмами призводить до формування еквівалентної розімкненої схеми. Оскільки вибрані початкові значення струмів перемичок не відповідають їх точним значенням, критерії еквівалентності вихідної замкненої та отриманої розімкненої схем не виконуються. Тому необхідно організувати ітераційний обчислювальний процес уточнення струмів перемичок. Для цього на кожній ітерації зовнішнього циклу слід розраховувати нев'язки ЕРС на перемичках, тобто необхідно організовувати внутрішній ітераційний процес неявного уточнення втрат потужності в еквівалентній розімкненій схемі електричної мережі та розрахунок режиму напруги в незалежних вузлах розімкненої схеми.

# *Процедура 4.*

За поточними даними режиму напруги та струмів перемичок за виразом (2.8) визначимо значення задаючих вузлових струмів незалежних вузлів розрахункової схеми

$$
\underline{J}_1^{(1-1)} = \frac{\underline{S}_1}{\underline{U}_1^{*(0)}} + \underline{I}_1^{(0)} + \underline{I}_3^{(0)} = \frac{50 - j32,442}{110} + 0 + 0 = 0,455 - j0,295 \text{ kA};
$$
\n
$$
\underline{J}_2^{(1-1)} = \frac{\underline{S}_2}{\underline{U}_2^{*(0)}} - \underline{I}_1^{(0)} = \frac{40 - j28,067}{110} - 0 = 0,364 - j0,255 \text{ kA};
$$
\n
$$
\underline{J}_3^{(1-1)} = \frac{\underline{S}_3}{\underline{U}_3^{*(0)}} - \underline{I}_3^{(0)} = \frac{30 - j19,108}{110} - 0 = 0,273 - j0,174 \text{ kA}.
$$

У виразах для визначення задаючого струму вузла 1 струми перемичок 1-2 і 1-3 враховують зі знаком «+», оскільки вони направлені від вузла 1, тобто фіктивно відповідають додатковим навантаженням у цьому вузлі. Навпаки, під час визначення задаючих струмів вузлів 2 та 3 струми цих самих перемичок враховують зі знаком «—», оскільки вони направлені до вузлів 2 та 3 відповідно та фіктивно відповідають додатковим фіктивним генераціям у цих вузлах схеми.

На даному етапі розрахунків такі струми дорівнюють нулю і тому їх урахування з додатними або від'ємними знаками формально не є суттєвим. Проте, на подальших ітераціях зовнішнього циклу, після уточнення струмів перемичок, правило їх урахування у вигляді додаткових фіктивних навантажень є суттєвим і впливає на результати розрахунку.

Зазначимо, що у виразах для визначення задаючих струмів та в подальших розрахунках індекс ітерації складається з двох числових значень — індексів ітерації зовнішнього та внутрішнього циклів відповідно. Виключення складають лише значення струмів перемичок та нев'язок ЕРС, індекси ітерацій яких складаються з одного числового значення номеру за порядком зовнішньої ітерації.

#### *Процедура 5.*

За першим законом Кірхгофа визначимо струморозподіл по ділянках еквівалентної розімкненої схеми. Тут слід переглянути розрахункову схему від найбільш віддалених ділянок до БП та скористатися виразом (2.9).

$$
\underline{I}_{01}^{(1-1)} = \underline{J}_1^{(1-1)} = 0,455 - j0,295 \text{ kA};
$$
\n
$$
\underline{I}_{23}^{(1-1)} = \underline{J}_3^{(1-1)} = 0,273 - j0,174 \text{ kA};
$$
\n
$$
\underline{I}_{02}^{(1-1)} = \underline{J}_2^{(1-1)} + \underline{I}_{23}^{(1-1)} = (0,364 - j0,255) + (0,273 - j0,174) = 0,637 - j0,429 \text{ kA}.
$$

#### *Процедура 6.*

За законом Ома уточнюємо режим напруги в незалежних вузлах розімкненої схеми. Тут слід переглянути розрахункову схему від БП до найбільш віддалених вузлів та скористатися виразом (2.10).

$$
U_1^{(1-1)} = U_0 - I_{01}^{(1-1)} Z_{01} = 115 - (0,455 - j0,295) (2,36 + j7,865) =
$$
  
= 111,608 - j2,879 kB;  

$$
U_2^{(1-1)} = U_0 - I_{02}^{(1-1)} Z_{02} = 115 - (0,637 - j0,429) (5,9 + j19,662) =
$$
  
= 102,813 - j9,982 kB;  

$$
U_3^{(1-1)} = U_2 - I_{23}^{(1-1)} Z_{23} = (102,813 - j9,982) - (0,273 - j0,174) \times
$$
  

$$
\times (10,55 + j10,83) = 98,054 - j11,103 \text{ kB}.
$$

*Процедура 7.* 

За виразом (2.11) визначимо потужність балансуючого пункту  $\underline{S}^{(1-1)}_0 = U_0 \left( \underline{I}^{(1-1)}_{01} + \underline{I}^{(1-1)}_{02} \right) = 115 \big( (0,455 - j0,295) + (0,637 - j0,429) \big) =$  $= 125, 455 - j83, 236 \text{ MBA}.$ 

Уточнений режим напруги в незалежних вузлах розрахункової схеми надає підстави для виконання другої процедури внутрішнього ітераційного циклу. Так на першій ітерації внутрішнього циклу неможливо організувати контроль збіжності ітераційного процесу і тому таку процедуру слід пропустити та повторити розрахунки, починаючи з процедури 4 алгоритму.

#### *Процедура 4.*

За поточними даними режиму напруги та струмів перемичок за виразом (2.8) визначимо уточнені значення задаючих вузлових струмів незалежних вузлів розрахункової схеми

$$
\underline{J}_1^{(1-2)} = \frac{\underline{S}_1}{\underline{U}_1^{*(1-1)}} + \underline{I}_1^{(0)} + \underline{I}_1^{(0)} = \frac{50 - j32,442}{111,608 + j2,879} + 0 + 0 = 0,44 - j0,302 \text{ kA};
$$
\n
$$
\underline{J}_2^{(1-2)} = \frac{\underline{S}_2}{\underline{U}_2^{*(1-1)}} - \underline{I}_1^{(0)} = \frac{40 - j28,067}{102,813 + j9,982} - 0 = 0,359 - j0,308 \text{ kA};
$$
\n
$$
\underline{J}_3^{(1-2)} = \frac{\underline{S}_3}{\underline{U}_3^{*(1-1)}} - \underline{I}_3^{(0)} = \frac{30 - j19,108}{98,054 + j11,103} - 0 = 0,28 - j0,227 \text{ kA}.
$$

Розрахунки за *процедурами 5-7* виконуємо за наведеною вище схемою. В результаті отримуємо такі значення струморозподілу, режиму напруги та потужності балансуючого пункту:

$$
\underline{I}_{01}^{(1-2)} = 0, 44 - j0, 302 \text{ kA};
$$
\n
$$
\underline{I}_{23}^{(1-2)} = 0, 28 - j0, 227 \text{ kA};
$$
\n
$$
\underline{I}_{02}^{(1-2)} = 0, 639 - j0, 534 \text{ kA};
$$
\n
$$
\underline{U}_{1}^{(1-2)} = 111, 586 - j2, 749 \text{ kB};
$$
\n
$$
\underline{U}_{2}^{(1-2)} = 100, 718 - j9, 42 \text{ kB};
$$
\n
$$
\underline{U}_{3}^{(1-2)} = 95, 307 - j10, 065 \text{ kB};
$$

$$
\underline{S}_0^{(1-2)} = 124,161 - j96,199 \text{ MBA}.
$$

*Процедура 7.* 

Проведемо контроль збіжності ітераційного процесу внутрішнього циклу за виразом (2.12).

$$
\delta S_0^{(1-2)} = \left| \underline{S}_0^{(1-2)} - \underline{S}_0^{(1-1)} \right| = \left| (124, 161 - j96, 199) - (125, 455 - j83, 236) \right| =
$$
  
= 113,027 MBA > 0,01 MBA.

Оскільки поправка до значення потужності БП більша за задану інженерну точність, слід виконати наступну ітерацію внутрішнього циклу починаючи з процедури 4.

Подальші розрахунки проводимо за наведеною схемою. Результати неявного ітераційного уточнення втрат потужності в еквівалентній розрахунковій схемі зведено до табл. 3.2.

|                                 | Номер ітерації                |       |                             |                    |                               |                           |
|---------------------------------|-------------------------------|-------|-----------------------------|--------------------|-------------------------------|---------------------------|
| Параметри                       |                               |       |                             |                    |                               | 3                         |
| $J_{\scriptscriptstyle 1}$ , кА | $0,455 - j0,295$              |       | $0,44 - j0,302$             |                    | $0,441 - j0,302$              |                           |
| $J_2$ , кА                      | $0,364 - j0,255$              |       | $\overline{0,359}$ - j0,308 |                    |                               | $0,368 - j0,313$          |
| $J_{3}$ , кА                    | $0,273 - j0,174$              |       | $0,28 - j0,227$             |                    | $0,29 - j0,231$               |                           |
| $\underline{I}_{01}$ , кА       | $0,455 - j0,295$              |       | $0,44 - j0,302$             |                    |                               | $0,441 - j0,302$          |
| $\underline{I}_{23}$ , кА       | $0,273 - j0,174$              |       | $0,28 - j0,227$             |                    | $0,29 - j0,231$               |                           |
| $\underline{I}_{02}$ , KA       | $0,637 - j0,429$              |       | $0,639 - j0,534$            |                    |                               | $0,658 - j0,544$          |
| $\underline{U}_1$ , кВ          | $111,608 - j2,879$            |       | $111,586 - j2,749$          |                    |                               | $111,588 - j2,754$        |
| $\underline{U}_2$ , кВ          | $102,813 - j9,982$            |       | $100,718 - j9,42$           |                    |                               | $100,415 - j9,731$        |
| $\underline{U}_3$ , KB          | $98,054 - j11,103$            |       | $95,307 - j10,065$          |                    | $94,849 - j10,438$            |                           |
| $\underline{S}_0$ , MBA         | $125,455 - j83,236$           |       | $124,161 - j96,199$         |                    | $\overline{126,372} - j97,27$ |                           |
| $\delta S_0$ , MBA              |                               |       | 13,027                      |                    | 2,456                         |                           |
|                                 |                               |       | Номер ітерації              |                    |                               |                           |
| Параметри                       | $\overline{4}$                |       | $\overline{5}$              |                    |                               | 7                         |
| $J_{1}$ , KA                    | $0,441 - j0,302$              |       | $0,441 - j0,302$            | $0,441 - j0,302$   |                               | $0,441 - j0,302$          |
| $J_2$ , кА                      | $0,368 - j0,315$              |       | $0,368 - j0,315$            | $0,368 - j0,315$   |                               | $0,368 - j0,315$          |
| $J_{3}$ , кА                    | $0,291 - j0,233$              |       | $0,291 - j0,234$            | $0,291 - j0,234$   |                               | $0,291 - j0,234$          |
| $\underline{I}_{01}$ , кА       | $0,441 - j0,302$              |       | $0,441 - j0,302$            | $0,441 - j0,302$   |                               | $0,441 - j0,302$          |
| $\underline{I}_{23}$ , кА       | $0,291 - j0,233$              |       | $0,291 - j0,234$            | $0,291 - j0,234$   |                               | $0,291 - j0,234$          |
| $\underline{I}_{02}$ , кА       | $0,658 - j0,549$              |       | $\overline{0,659} - j0,549$ | $0,659 - j0,549$   |                               | $\overline{0,659}$ j0,549 |
| $\underline{U}_1$ , KB          | $111,588 - j2,754$            |       | $111,588 - j2,754$          | $111,588 - j2,754$ |                               | 111,588-j2,754            |
| $\underline{U}_2$ , кВ          | $100,329 - j9,709$            |       | $100,316 - j9,723$          | $100,312 - j9,722$ |                               | $100,311-j9,722$          |
| $\underline{U}_3$ , KB          | $\overline{94,}735 - j10,394$ |       | $94,715 - j10,41$           | $94,71 - j10,408$  |                               | 94,709-j10,409            |
| $\underline{S}_0$ , MBA         | $126,39 - j97,773$            |       | $126,482 - j97,82$          | $126,483 - j97,84$ |                               | 126,487-j97,84            |
| $\delta S_0$ , MBA              | 0,503                         | 0,104 |                             | 0,022              |                               | $4,51 \cdot 10^{-3}$      |

Таблиця 3.2 − Результати неявного уточнення втрат потужності в еквівалентній розімкненій схемі на етапі внутрішнього ітераційного циклу

Аналіз даних табл. 3.2 свідчить про досягнення умов збіжності ітераційного розрахункового процесу після виконання 7-го циклу. Дійсно, після виконання 7-ї ітерації поправка до потужності БП не перевищує відповідної інженерної точності.

$$
\delta S_0^{(1-7)} = 4{,}51 \cdot 10^{-3} \text{ MBA} < 0{,}01 \text{ MBA}.
$$

Далі слід виконати процедуру 8 зовнішнього ітераційного циклу. Для кожної перемички за виразом (2.13) визначаємо нев'язки ЕРС

$$
\underline{E}_{12}^{(1)} = \underline{U}_{1}^{(1-7)} - \underline{U}_{2}^{(1-7)} - \underline{I}_{12}^{(0)} \underline{Z}_{12} = (111, 588 - j2, 754) - (100, 311 - j9, 722) -
$$
  
\n
$$
- 0 \cdot (9, 76 + j16, 609) = 11, 277 + j6, 968 \text{ kB};
$$
  
\n
$$
|\underline{E}_{12}| = 13, 256 \text{ kB};
$$
  
\n
$$
\underline{E}_{13}^{(1)} = \underline{U}_{1}^{(7)} - \underline{U}_{3}^{(7)} - \underline{I}_{3}^{(0)} \underline{z}_{13} = (111, 588 - j2, 754) - (94, 709 - j10, 409) -
$$
  
\n
$$
- 0 \cdot (7, 32 + j12, 457) = 16, 879 + j7, 655 \text{ kB};
$$
  
\n
$$
|\underline{E}_{13}| = 18, 534 \text{ kB}.
$$

Найбільша за модулем нев'язка ЕРС перевищує відповідну інженерну точність

$$
\max\left\{\left|\underline{E}_{12}\right|;\left|\underline{E}_{13}\right|\right\}=\max\left\{13,256;18,534\right\}=18,534 \text{ }\text{KB}>0,01 \text{ }\text{KB}.
$$

Це свідчить про невиконання умов еквівалентності вихідної та розімкненої схем електричної системи, тобто про необхідність уточнення струмів перемичок та повторення розрахунку еквівалентної розімкненої схеми.

#### *Процедура 9.*

Формуємо та розв'язуємо систему контурних рівнянь вигляду (2.15):

$$
\begin{cases} \underline{Z}_{11} \Delta \underline{I}_{12} + \underline{Z}_{12} \Delta \underline{I}_{13} = \underline{E}_{12};\\ \underline{Z}_{21} \Delta \underline{I}_{12} + \underline{Z}_{22} \Delta \underline{I}_{13} = \underline{E}_{13}, \end{cases}
$$

або

$$
\begin{cases}\n(18,02 + j44,136)\Delta I_{12} + (8,26 + j27,527)\Delta I_{13} = 11,277 + j6,968; \\
(8,26 + j27,527)\Delta I_{12} + (26,13 + j50,815)\Delta I_{13} = 16,879 + j7,655.\n\end{cases}
$$

Після розв'язання системи рівнянь отримуємо наступні значення поправок до струмів перемичок:

$$
\Delta \underline{I}_{42}^{(1)} = 0,094 - j0,07 \text{ kA};
$$
  

$$
\Delta \underline{I}_{43}^{(1)} = 0,201 - j0,175 \text{ kA}.
$$

За виразом (2.16) уточнюємо струми перемичок:

$$
\underline{I}_{12}^{(1)} = \underline{I}_{12}^{(0)} + \Delta \underline{I}_{12}^{(1)} = 0 + (0,094 - j0,070) = 0,094 - j0,07 \text{ kA};
$$
\n
$$
\underline{I}_{13}^{(1)} = \underline{I}_{13}^{(0)} + \Delta \underline{I}_{13}^{(1)} = 0 + (0,201 - j0,175) = 0,201 - j0,175 \text{ kA}.
$$

Нові значення струмів перемичок дають підставу для проведення другої ітерації зовнішнього розрахункового циклу за наведеною схемою, починаючи з процедури 4 алгоритму. Тому знову виконують ітераційний розрахунок режимних характеристик еквівалентної розімкненої схеми на етапі внутрішнього ітераційного циклу. Докладно такі розрахунки були представлені вище, на етапі виконання першого циклу зовнішнього ітераційного процесу. Після виконання шести ітерацій внутрішнього циклу отримано результати, наведені в табл. 3.3.

Таблиця 3.3 − Результати розрахунків характеристик усталеного режиму розімкненої схеми на другій ітерації зовнішнього ітераційного циклу

| $\int_1$ , kA             | $ 0,741 - i0,562 $ | $\dot{U}_1$ , KB | $108,829 - j4,505$  |
|---------------------------|--------------------|------------------|---------------------|
| $\int_2$ , кА             | $ 0,261-j0,205 $   | $\dot{U}_2$ , KB | $108,725 - j5,143$  |
| $\int_3$ , кА             | $ 0,067 - j0,016 $ | $\dot{U}_3$ , KB | $107,849 - j5,696$  |
| $\underline{I}_{01}$ , KA | $ 0,741-j0,562 $   | $S_0$ , MBA      | $122,969 - j90,028$ |
| $\underline{I}_{23}$ , KA | $0,067 - j0,016$   |                  |                     |
| $\underline{I}_{02}$ , KA | $ 0,328-j0,221 $   |                  |                     |

*Процедура 8.* 

Для кожної перемички за виразом (2.13) визначаємо нев'язки ЕРС  $\underline{U}^{(2)}_{12} = \underline{U}^{(2-6)}_{1} - \underline{U}^{(2-6)}_{2} - \underline{I}^{(1)}_{12} \underline{Z}_{12} = (108, 829 - j4, 505) - (108, 725 - j5, 143)$  $-(0.094 - j0.07)(9.76 + j16.609) = -1.977 - j0.234$  kB;  $\underline{U}^{(2)}_{13} = \underline{U}^{(2-6)}_{1} - \underline{U}^{(2-6)}_{3} - \underline{I}^{(1)}_{3} \underline{z}_{3} = (108,829 - j4,505) - (107,849 - j5,696)$  $-(0, 201 - j0, 175)(7, 32 + j12, 457) = -2,679 - j0,035$  kB.  $\underline{E}^{(2)}_{12} = \underline{U}^{(2-6)}_1 - \underline{U}^{(2-6)}_2 - \underline{I}^{(1)}_{12} \underline{Z}_{12} = (108, 829 - j4, 505) - (108, 725 - j5, 143) \underline{E}_{12}$  = 1,99 kB;  $\underline{E}^{(2)}_{13} = \underline{U}^{(2-6)}_{1} - \underline{U}^{(2-6)}_{3} - \underline{I}^{(1)}_{3} \underline{z}_{3} = (108,829 - j4,505) - (107,849 - j5,696) \underline{E}_{13}$  = 2,679 kB.

Найбільша за модулем нев'язка ЕРС перевищує відповідну інженерну точність

$$
\max\left\{\left|\underline{E}_{12}\right|;\left|\underline{E}_{13}\right|\right\}=\max\left\{1,99;2,679\right\}=2,679\text{ }\mathrm{KB}>0,01\text{ }\mathrm{KB}.
$$

Це свідчить про невиконання умов еквівалентності вихідної та розімкненої схем електричної системи, тобто про необхідність подальшого уточнення струмів перемичок та повторення розрахунку еквівалентної розімкненої схеми.

# *Процедура 9.*  Система контурних рівнянь має вигляд

$$
\begin{cases}\n(18,02 + j44,136)\Delta I_{12} + (8,26 + j27,527)\Delta I_{13} = -1,977 - j0,234; \\
(8,26 + j27,527)\Delta I_{12} + (26,13 + j50,815)\Delta I_{13} = -2,679 - j0,035.\n\end{cases}
$$

Розв'язання такої системи дозволяє визначити наступні значення поправок до струмів перемичок:

$$
\Delta \underline{I}_{42}^{(2)} = -8,557 \cdot 10^{-3} + j0,017 \text{ kA};
$$
  

$$
\Delta \underline{I}_{43}^{(2)} = -0,016 + j0,034 \text{ kA};
$$

та уточнити ці струми

$$
\underline{I}_{42}^{(2)} = \underline{I}_{42}^{(1)} + \Delta \underline{I}_{42}^{(2)} = (0,094 - j0,07) + (-8,557 \cdot 10^{-3} + j0,017) = 0,085 - j0,053 \text{ kA};
$$
\n
$$
\underline{I}_{43}^{(2)} = \underline{I}_{43}^{(1)} + \Delta \underline{I}_{43}^{(2)} = (0,201 - j0,175) + (-0,016 + j0,034) = 0,185 - j0,142 \text{ kA}.
$$

Нові значення струмів перемичок дають підставу для проведення подальших обчислень зовнішнього розрахункового циклу за наведеною схемою. Результати таких розрахунків наведено в табл. 3.4. В табл. 3.4 наведено лише найбільш важливі характеристики робочого режиму електричної системи, які дозволяють контролювати збіжність зовнішнього ітераційного циклу уточнення струмів перемичок.

| Параметри                 | Ітерація 1         | Ітерація 2         | Ітерація 3         |
|---------------------------|--------------------|--------------------|--------------------|
| $\underline{I}_2$ , KA    | $\theta$           | $0,094 - j0,07$    | $0,085-j0,053$     |
| $\underline{I}_3$ , кА    |                    | $0,201 - j0,175$   | $0,185-j0,142$     |
| $\underline{U}_1$ , KB    | $111,588 - j2,754$ | $108,829 - j4,505$ | $109,306 - j4,422$ |
| $\underline{U}_2$ , KB    | $100,311 - j9,722$ | $108,725 - j5,143$ | $107,357 - j5,437$ |
| $\underline{U}_3$ , KB    | $94,709 - j10,409$ | $107,849 - j5,696$ | $105,852 - j5,816$ |
| $\underline{E}_{12}$ , KB | $11,277 + j6,968$  | $-1,977 - j0,234$  | $0,239+j0,117$     |
| $\underline{E}_{13}$ , KB | $16,879 + 77,655$  | $-2,679 - j0,035$  | $0,333+j0,123$     |

Таблиця 3.4 − Результати ітераційного уточнення струмів перемичок

Таблиця 3.4 − Продовження

| Параметри                 | Ітерація 4           | Ітерація 5                   |
|---------------------------|----------------------|------------------------------|
| $\underline{I}_2$ , KA    | $0,087 - j0,055$     | $0,087 - j0,054$             |
| $\underline{I}_3$ , KA    | $0,189-j0,145$       | $0,188-j0,145$               |
| $\underline{U}_1$ , KB    | $109,249 - j4,452$   | $109,257 - j4,450$           |
| $U_{\rm o}$ , KB          | $107,525 - j5,356$   | $107,501 - j5,363$           |
| $\underline{U}_3$ , KB    | $106, 107 - j5, 736$ | $106,072 - j5,740$           |
| $\underline{E}_{12}$ , KB | $-0,035-j0,00714$    | $(4,48+j1,83) \cdot 10^{-3}$ |
| $\underline{E}_{13}$ , KB | $-0,048-j0,00512$    | $(6,18+j1,82)\cdot 10^{-3}$  |

Після виконання 5-ї ітерації зовнішнього циклу найбільша за модулем нев'язка ЕРС не перевищує відповідної інженерної точності. Дійсно

$$
\left| \underline{E}_{12} \right| = 4,833 \cdot 10^{-3} \text{ kB}; \ \left| \underline{E}_{13} \right| = 6,447 \cdot 10^{-3} \text{ kB};
$$
\n
$$
\max \left\{ \left| \underline{E}_{12} \right|; \left| \underline{E}_{13} \right| \right\} = \max \left\{ 4,833 \cdot 10^{-3}; \ 6,447 \cdot 10^{-3} \right\} = 6,447 \cdot 10^{-3} \text{ kB} < 0,01 \text{ kB}
$$

Це свідчить про виконання умов еквівалентності вихідної та розімкненої розрахункових схем електричної системи.

Характеристики усталеного режиму еквівалентної розімкненої схеми наведені в табл. 3.5. В табл. 3.5 наведені також дані про струми видалених перемичок, які задовольняють умовам еквівалентності вихідної та розімкненої схем.

Таблиця 3.5 − Результати розрахунків параметрів усталеного режиму еквівалентної розімкненої схеми електричної системи

|                                       | $I_{01}$ , KA $\mid 0.72 - i0.514$            | $\underline{U}_1$ , KB | $109,257 - j4,45 = 109,35e^{-j2,3^{\circ}}$  |
|---------------------------------------|-----------------------------------------------|------------------------|----------------------------------------------|
| $L_{23}$ , KA                         | $\left  0.084 - i0.05 \right $                | $\underline{U}_2$ , KB | $107,501 - j5,363 = 107,64e^{-j2,9^{\circ}}$ |
| $\cdot \underline{I}_{02}$ , кА       | $\vert 0.355 - j0.275 \vert$ $U_{\rm a}$ , KB |                        | $106,071 - j5,74 = 106,23e^{-j3,1^{\circ}}$  |
| $\underline{I}_2$ , кА                | $\mid 0.087 - j0.054 \mid$                    | $S_0$ , MBA            | $123,655 - j90,721$                          |
| $\perp_{\scriptscriptstyle{43}}$ , кА | $\mid 0,188-j0,145 \mid$                      |                        |                                              |

*Процедура 10.* 

За виразами (2.17) визначимо потокорозподіл потужностей по ділянках вихідної замкненої схеми електричної системи.

Розглянемо ділянку 0-1.

Потік потужності на початку ділянки дорівнює

$$
\underline{S}_{01}^{\text{II}} = \underline{I}_{01} U_0 = (0, 72 - j0, 514) 115 = 82,806 - j59,119 \text{ MBA}.
$$

Потік потужності наприкінці цієї ділянки дорівнює

$$
\underline{S}_{01}^{\kappa} = \underline{I}_{01}\underline{U}_1^* = (0, 72 - j0, 514)(109, 257 + j4, 450) = 80,959 - j52,962 \text{ MBA}.
$$

Різницю між потоками потужностей на початку та наприкінці ділянки складають втрати потужності, які дорівнюють

$$
\Delta\underline{S}_{01} = \underline{S}_{01}^{\text{n}} - \underline{S}_{01}^{\text{\tiny K}} = (82,806 - j59,119) - (80,959 - j52,962) =
$$
  
= 1,847 - j6,156 MBA.

Той самий результат можна отримати і в інший спосіб

$$
\Delta\underline{S}_{01} = |\underline{I}_{01}|^2 \underline{Z}_{01}^* = |(0, 72 - j0, 514)|^2 (2, 36 - j7, 865) = 1,847 - j6,156 \text{ MBA}.
$$

В такий самий спосіб визначимо потокорозподіл потужностей та втрати потужностей по інших ділянках розрахункової схеми електричної системи. Результати таких розрахунків наведені в табл. 3.6.

Таблиця 3.6 − Результати розрахунку потокорозподілу потужностей по ділянках розрахункової схеми

|         | Потокорозподіл потужностей, МВА | Втрати             |                  |
|---------|---------------------------------|--------------------|------------------|
| Ділянка | на початку ділянки              | наприкінці ділянки | потужності       |
| $0 - 1$ | $82,806 - j59,119$              | $80,959 - j52,962$ | $1,847 - j6,156$ |
| $0-2$   | $40,848 - j31,603$              | $40,031 - j28,444$ | $0,817 - j3,159$ |
| $1 - 2$ | $9,731 - j5,563$                | $9,628 - j5,388$   | $0,103-j0,175$   |
| $1 - 3$ | $21,228 - j14,957$              | $20,814 - j14,254$ | $0,414-j0,704$   |
| $2 - 3$ | $9,286 - j4,958$                | $9,186 - j4,854$   | $0,101-j0,104$   |

*Процедура 11.* 

Визначимо потужність балансуючого пункту як суму потоків потужностей на початку головних ділянок схеми:

$$
\underline{S}_0 = \underline{S}_{01}^{\text{m}} + \underline{S}_{02}^{\text{m}} = (82,806 - j59,119) + (40,848 - j31,603) =
$$
  
= 123,655 - j90,721 MBA.

Зазначимо, що отриманий результат співпадає із визначеною потужністю БП під час розрахунку еквівалентної розімкненої схеми (див. дані табл. 3.5).

За виразом (2.19) визначимо сумарні втрати потужності в електричній мережі

$$
\Delta \underline{S}_{\Sigma} = \sum \Delta \underline{S}_{i} = \Delta \underline{S}_{01} + \Delta \underline{S}_{02} + \Delta \underline{S}_{12} + \Delta \underline{S}_{13} + \Delta \underline{S}_{23} = (1,847 - j6,156) ++ (0,817 - j3,159) + (0,103 - j0,175) + (0,414 - j0,704) ++ (0,101 - j0,104) = 3,654 - j11,103 \text{ MBA}.
$$

Той самий результат можна отримати і в інший спосіб

$$
\Delta \underline{S}_{\Sigma} = \underline{S}_{\text{BH}} - \sum \underline{S}_{j} = \underline{S}_{0} - \underline{S}_{1} - \underline{S}_{2} - \underline{S}_{3} = (123, 655 - j90, 721) -
$$
  
-(50 - j32, 442) - (40 - j28, 067) - (30 - j19, 108) =  
= 3, 654 - j11, 103 \quad \text{MBA.}

Результати розрахунку параметрів усталеного режиму електричної системи, нанесені на її розрахункову схему, представлено на рис. 3.3. Тут, з метою запобігання нагромадження записів, потокорозподіл потужностей по ділянках схеми представлений значеннями потоків потужностей тільки на початках ділянок, а режим напруги — тільки значеннями модулів векторів напруги.

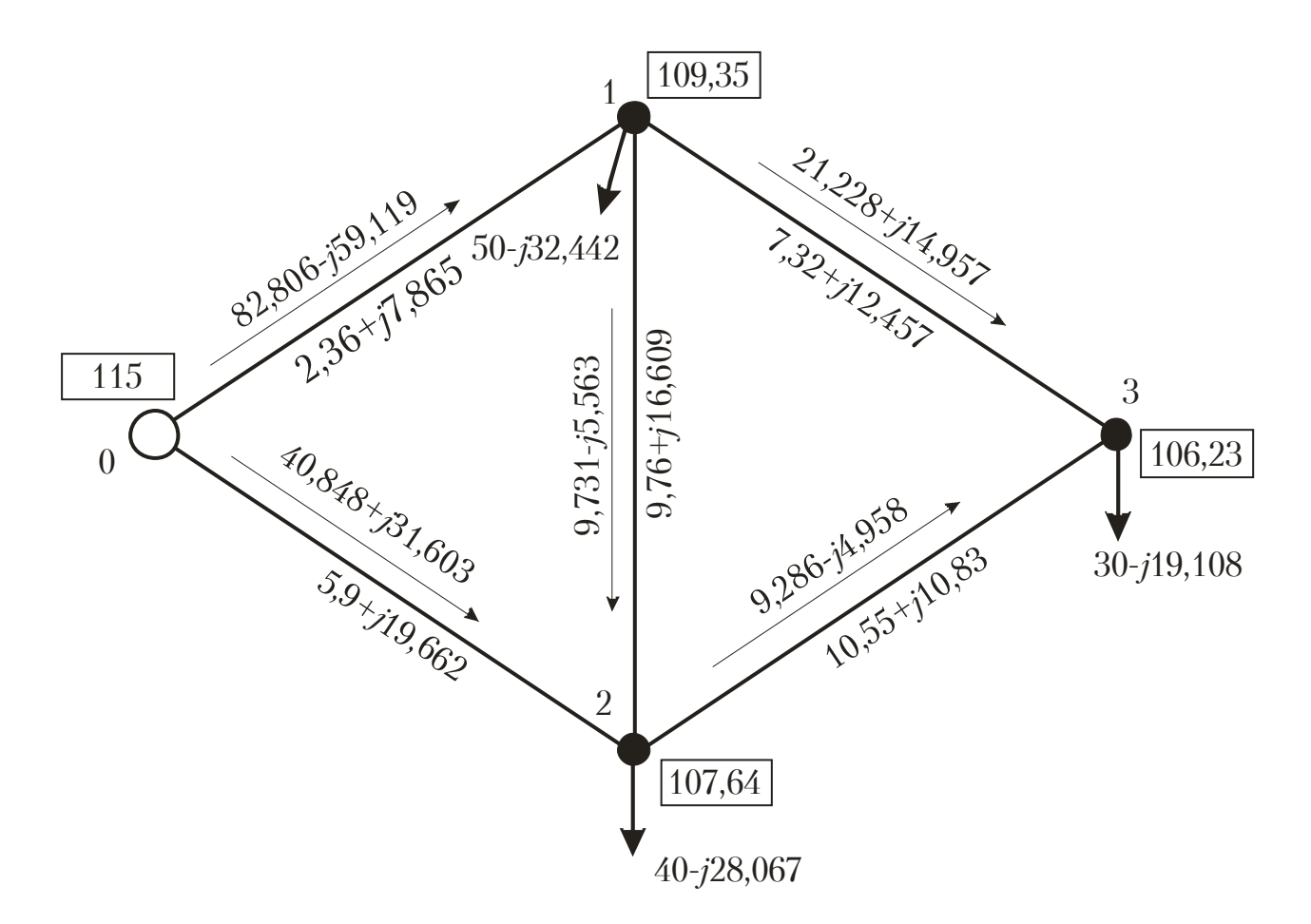

Рисунок 3.3 − Результати моделювання усталеного режиму електричної системи методом розрізання контурів

# **ЗАДАЧА 3. РОЗРАХУНОК РЕЖИМНИХ ПАРАМЕТРІВ ЕЛЕКТРИЧНОЇ СИСТЕМИ МЕТОДОМ НЬЮТОНА**

*Розрахункова схема замкненої електричної мережі напругою* 110 *кВ наведена на рис. 3.2. Параметри ділянок схеми та розрахункові вузлові потужності відповідають результатам розв'язання задачі 1. Напруга балансуючого вузла схеми дорівнює 115 кВ.* 

*Визначити режимні параметри усталеного режиму електричної системи за вузловою моделлю методом Ньютона. В ітераційному розрахунковому процесі вважати, що значення інженерної точності за нев'язками потужності дорівнює 0,001 МВА.*

Розрахунки параметрів усталеного режиму електричної системи проведемо за алгоритмами, наведеними у підрозділах 2.5 та 2.6. Зазначимо, що процедуру 1 алгоритму виконано під час розв'язання задачі 1 і характеристики розрахункової схеми електричної мережі є вихідними даними для розв'язання задачі. Тобто, виконання загального алгоритму реалізації вузлової розрахункової моделі слід починати з процедури 2.

#### *Процедура 2.*

Визначимо характеристики вузлової розрахункової моделі усталеного режиму електричної системи.

Ненульові значення взаємних провідностей вузлів розрахункової схеми відповідають наявним ділянкам, які безпосередньо пов'язують відповідні вузли. Такі взаємні провідності чисельно дорівнюють оберненому опору відповідної ділянки схеми.

Для ділянки 0-1 маємо

$$
\underline{y}_{01} = 1/\underline{z}_{01} = 1/(2, 36 + j7, 865) = 0,035 - j0,1166
$$
 C.M.

Для інших ділянок схеми отримуємо такі результати:

$$
\underline{y}_{02} = 1/\underline{z}_{02} = 1/(5, 9 + j19, 662) = 0, 014 - j0, 0467 \text{ Cm};
$$
  
\n
$$
\underline{y}_{12} = 1/\underline{z}_{12} = 1/(9, 76 + j16, 609) = 0, 0263 - j0, 0448 \text{ Cm};
$$
  
\n
$$
\underline{y}_{13} = 1/\underline{z}_{13} = 1/(7, 32 + j12, 457) = 0, 0351 - j0, 0597 \text{ Cm};
$$
  
\n
$$
\underline{y}_{23} = 1/\underline{z}_{23} = 1/(10, 55 + j10, 83) = 0, 0462 - j0, 0474 \text{ Cm}.
$$

Всі інші взаємні провідності вузлів розрахункової схеми дорівнюють нулю. Для досліджуваної електричної системи це взаємна провідність  $y_{03} = 0$ .

Власні провідності вузлів розрахункової схеми чисельно дорівнюють сумі провідностей всіх ділянок, суміжних з поточним вузлом із від'ємним знаком. Зазначимо, що власні провідності слід розраховувати лише для незалежних вузлів схеми електричної системи.

Для вузла «1» маємо:

$$
\underline{y}_{11} = -(\underline{y}_{01} + \underline{y}_{12} + \underline{y}_{13}) =
$$
  
= -((0,035 - j0,1166) + (0,0263 - j0,0448) + (0,0351 - j0,0597)) =  
= -0,0964 + j0,2211 \text{ Cm};

В такий самий спосіб визначаємо власні провідності інших вузлів розрахункової схеми:

$$
\underline{y}_{22} = -(\underline{y}_{02} + \underline{y}_{12} + \underline{y}_{23}) = -0,0865 + j0,1388
$$
 Cm;  

$$
\underline{y}_{33} = -(\underline{y}_{13} + \underline{y}_{23}) = -0,0812 + j0,1071
$$
 Cm.

*Процедура 3.* 

Приймаємо початкові наближення напруги в незалежних вузлах розрахункової схеми. Будемо вважати, що модулі всіх векторів напруги дорівнюють номінальній напрузі електричної системи, а фазові кути векторів напруги дорівнюють нулю

 $(0)$  $(0)$  $(0)$  $U_1^{(0)} = 110$  kB;  $\delta_1 = 0;$  $U_2^{(0)} = 110$  kB;  $\delta_2 = 0;$  $U_3^{(0)} = 110$  kB;  $\delta_3 = 0$ .

Зауважимо, що в розрахунках за методом Ньютона фазові кути векторів напруг вимірюються у радіанах. На це обов'язково слід зважати під час виконання «ручних» розрахунків за допомогою, наприклад, мікрокалькуляторів.

#### *Процедура 4.*

За виразами (2.23) визначаємо значення допоміжних величин.

Оскільки початкові значення фазових кутів векторів напруг дорівнюють нулю, то й їх попарні різниці так само дорівнюють нулю. Тобто,

$$
\delta_{10}^{(0)} = \delta_1^{(0)} - \delta_0^{(0)} = 0 - 0 = 0;
$$

так само:

$$
\delta_{12}^{(0)}=\delta_{21}^{(0)}=\delta_{13}^{(0)}=\delta_{31}^{(0)}=\delta_{23}^{(0)}=\delta_{32}^{(0)}=\delta_{20}^{(0)}=0.
$$

Для вузла «1» значення допоміжних струмів відповідно до виразів (2.23):

$$
I'_{10} = \sum_{j\in I} U_j \left( g_{1j} \cos \delta_{1j} + b_{1j} \sin \delta_{1j} \right) = U_0 \left( g_{01} \cos \delta_{10} + b_{01} \sin \delta_{10} \right) +
$$
  
+
$$
U_2 \left( g_{12} \cos \delta_{12} + b_{12} \sin \delta_{12} \right) + U_3 \left( g_{13} \cos \delta_{13} + b_{13} \sin \delta_{13} \right) =
$$
  
= 115 (0,035 cos (0) – 0,1166 sin (0)) + 110 (0,0263 cos (0) – 0,0448 sin (0)) +  
+110 (0,0351 cos (0) – 0,0597 sin (0)) = 10,775 kA;  

$$
I''_{10} = \sum_{j\in I} U_j \left( b_{1j} \cos \delta_{1j} - g_{1j} \sin \delta_{1j} \right) = U_0 \left( b_{01} \cos \delta_{10} - g_{01} \sin \delta_{10} \right) +
$$
  
+ 
$$
U_2 \left( b_{12} \cos \delta_{12} - g_{12} \sin \delta_{12} \right) + U_3 \left( b_{13} \cos \delta_{13} - g_{13} \sin \delta_{13} \right) =
$$
  
= 115 (-0,1166 cos (0) – 0,035 sin (0)) + 110 (-0,0448 cos (0) – 0,0263 sin (0)) +

+110
$$
(-0.0597 \cos(0) - 0.0351 \sin(0)) = -24.901 \text{ kA}.
$$

В такий самий спосіб визначаємо допоміжні струми в інших незалежних вузлах розрахункової схеми:

$$
I'_{20} = 9,579 \text{ kA};
$$
  
\n $I''_{20} = -15,50 \text{ kA};$   
\n $I'_{30} = 8,934 \text{ kA};$   
\n $I''_{30} = -11,775 \text{ kA}.$ 

За виразами (2.23) визначаємо нев'язки потужностей в незалежних вузлах розрахункової схеми за поточних значень складових векторів напруг:

$$
\omega_{p_1} = g_{11}U_1^2 + U_1I_{10}' - P_1 = -0,0964 \cdot 110^2 + 110 \cdot 10,775 - 50 = -30,749 \text{ MBr};
$$
  
\n
$$
\omega_{Q_1} = b_{11}U_1^2 + U_1I_{10}'' - Q_1 = 0,2211 \cdot 110^2 + 110 \cdot (-24,901) - (-32,442) =
$$
  
\n
$$
= -31,712 \text{ MB} \cdot \text{Ap}.
$$

В такий самий спосіб визначаємо нев'язки потужностей в інших незалежних вузлах розрахункової схеми:

$$
\omega_{p_2} = -32,299 \text{ MBr};
$$
  
\n $\omega_{Q_2} = 2,406 \text{ MB} \cdot \text{Ap};$   
\n $\omega_{p_3} = -30,00 \text{ MB} \cdot \text{Ap};$   
\n $\omega_{Q_3} = 19,108 \text{ MB} \cdot \text{Ap}.$ 

Очевидно, що найбільша за модулем нев'язка потужності перевищує значення інженерної точності. Дійсно

$$
\max_{i} {\vert \omega_{p_i} \vert}; \vert \omega_{Q_i} \vert = \max \{ 30, 749; 31, 712; 32, 299; 2, 406; 30, 0; 19, 108 \} = 32,299 \text{ MBA} > 0,001 \text{ MBA}.
$$

Це свідчить про необхідність виконання процедур, направлених на корегування складових векторів напруги в незалежних вузлах розрахункової схеми.

#### *Процедура 5.*

Визначаємо значення елементів матриці Якобі. За виразами (2.25) знаходимо значення діагональних елементів.

Для вузла «1» маємо такі результати:

$$
\frac{\partial \omega_{p_1}}{\partial U_1} = 2g_{11}U_1 + I'_{10} = 2 \cdot (-0.0964) \cdot 110 + 10,775 = -10,425 \text{ kA};
$$
  
\n
$$
\frac{\partial \omega_{Q_1}}{\partial U_1} = 2b_{11}U_1 + I''_{10} = 2 \cdot 0,2211 \cdot 110 - 24,901 = 23,734 \text{ kA};
$$
  
\n
$$
\frac{\partial \omega_{p_1}}{\partial \delta_1} = U_1I''_{10} = 110 \cdot (-24,901) = -2739,10 \text{ MBA};
$$
  
\n
$$
\frac{\partial \omega_{Q_1}}{\partial \delta_1} = -U_1I'_{10} = -110 \cdot 10,775 = -1185,26 \text{ MBA};
$$

Так само визначаємо власні похідні для інших вузлів розрахункової схеми:

$$
\frac{\partial \omega_{p_2}}{\partial U_2} = 2g_{22}U_2 + I'_{20} = -9,439 \text{ kA}; \quad \frac{\partial \omega_{p_3}}{\partial U_3} = 2g_{33}U_3 + I'_{30} = -8,934 \text{ kA};
$$
  

$$
\frac{\partial \omega_{Q_2}}{\partial U_2} = 2b_{22}U_2 + I''_{20} = 15,034 \text{ kA}; \quad \frac{\partial \omega_{Q_3}}{\partial U_3} = 2b_{33}U_3 + I''_{30} = 11,775 \text{ kA};
$$
  

$$
\frac{\partial \omega_{p_2}}{\partial \delta_2} = U_2I''_{20} = -1705,00 \text{ MBA}; \quad \frac{\partial \omega_{p_3}}{\partial \delta_3} = U_3I''_{30} = -1295,30 \text{ MBA};
$$
  

$$
\frac{\partial \omega_{Q_2}}{\partial \delta_2} = -U_2I'_{20} = -1053,74 \text{ MBA}; \quad \frac{\partial \omega_{Q_3}}{\partial \delta_3} = -U_3I'_{30} = -982,709 \text{ MBA}.
$$

Недіагональні елементи матриці Якобі визначаємо за виразами (2.26). Для вузлів «1» та «2» отримуємо такі значення взаємних похідних:

$$
\frac{\partial \omega_{p_1}}{\partial U_2} = U_1 (g_{12} \cos \delta_{12} + b_{12} \sin \delta_{12}) = 110 (0,0263 \cos (0) - 0,0448 \sin (0)) =
$$
\n
$$
= 2,893 \text{ kA};
$$
\n
$$
\frac{\partial \omega_{Q_1}}{\partial U_2} = U_1 (b_{12} \cos \delta_{12} - g_{12} \sin \delta_{12}) = 110 (-0,0448 \cos (0) - 0,0263 \sin (0)) =
$$
\n
$$
= -4,923 \text{ kA};
$$
\n
$$
\frac{\partial \omega_{p_1}}{\partial \delta_2} = -U_2 \frac{\partial \omega_{Q_1}}{\partial U_2} = -110 \cdot (-4,923) = 541,525 \text{ MB} \cdot \text{A};
$$
\n
$$
\frac{\partial \omega_{Q_1}}{\partial \delta_2} = U_2 \frac{\partial \omega_{p_1}}{\partial U_2} = 110 \cdot 2,893 = 318,218 \text{ MB} \cdot \text{A}.
$$

В такий самий спосіб визначаємо інші взаємні похідні, які відповідають наявним ділянкам розрахункової схеми:

$$
\frac{\partial \omega_{p_1}}{\partial U_3} = 3,857 \text{ kA}; \quad \frac{\partial \omega_{p_1}}{\partial \delta_3} = 722,033 \text{ MB} \cdot \text{A};
$$
\n
$$
\frac{\partial \omega_{q_1}}{\partial U_3} = -6,564 \text{ kA}; \quad \frac{\partial \omega_{q_1}}{\partial \delta_3} = 424,290 \text{ MB} \cdot \text{A};
$$
\n
$$
\frac{\partial \omega_{p_2}}{\partial U_1} = 2,893 \text{ kA}; \quad \frac{\partial \omega_{p_2}}{\partial \delta_1} = 541,525 \text{ MB} \cdot \text{A};
$$
\n
$$
\frac{\partial \omega_{q_2}}{\partial U_1} = -4,923 \text{ kA}; \quad \frac{\partial \omega_{q_2}}{\partial \delta_1} = 318,218 \text{ MB} \cdot \text{A};
$$
\n
$$
\frac{\partial \omega_{p_2}}{\partial U_3} = 5,077 \text{ kA}; \quad \frac{\partial \omega_{p_2}}{\partial \delta_3} = 573,263 \text{ MB} \cdot \text{A};
$$
\n
$$
\frac{\partial \omega_{q_2}}{\partial U_3} = -5,211 \text{ kA}; \quad \frac{\partial \omega_{q_2}}{\partial \delta_3} = 558,419 \text{ MB} \cdot \text{A};
$$
\n
$$
\frac{\partial \omega_{p_3}}{\partial U_1} = 3,857 \text{ kA}; \quad \frac{\partial \omega_{p_3}}{\partial \delta_1} = 722,033 \text{ MB} \cdot \text{A};
$$
\n
$$
\frac{\partial \omega_{p_3}}{\partial U_1} = -6,564 \text{ kA}; \quad \frac{\partial \omega_{q_3}}{\partial \delta_1} = 424,290 \text{ MB} \cdot \text{A};
$$
\n
$$
\frac{\partial \omega_{p_3}}{\partial U_2} = 5,077 \text{ kA}; \quad \frac{\partial \omega_{p_3}}{\partial \delta_2} = 573,263 \text{ MB} \cdot \text{A};
$$
\n
$$
\frac{\partial \omega_{q_3}}{\partial U_2} = -5,211 \text{ kA}; \quad \frac{\partial \omega_{q
$$

Формуємо матрицю Якобі. Матриця складається з чотирьох блоків, які відповідають частковим похідним вигляду  $\frac{\partial \omega_p}{\partial T}$ *U* ∂ω ∂  $\frac{\partial \omega_p}{\partial \Omega}$ ∂δ  $\frac{\partial \omega_Q}{\partial x}$ *U* ∂ω ∂  $ra \frac{\partial \omega_Q}{\partial a}$ ∂ω ∂δ . На головних діагоналях кожного блоку розташовані відповідні власні похідні. Взаємні похідні утворюють недіагональні елементи блоків. Загалом матриця Якобі на даному етапі розрахунків має наступний вигляд

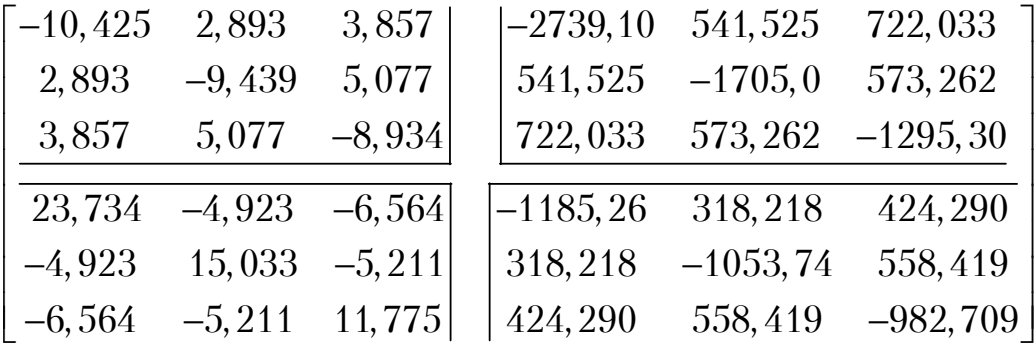

Зауважимо, що розрахункова схема електричної системи містить ділянки, які попарно пов'язують всі незалежні вузли. Тому матриця Якобі, так само, як і матриця вузлових провідностей, є повністю заповненою та не містить нульових елементів.

#### *Процедура 6.*

Сформуємо систему лінійних алгебраїчних рівнянь виду (2.27) відносно поправок до складових векторів напруг. Така система рівнянь має наступний вигляд:

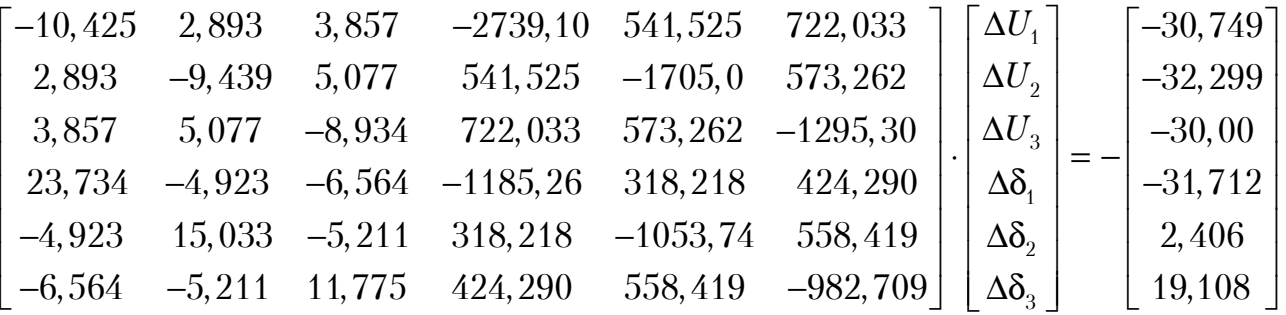

Розв'язання такої системи рівнянь визначає наступні значення поправок до складових векторів напруги

$$
\Delta U_1 = -0,475 \text{ kB}; \quad \Delta \delta_1 = -0,04 \text{ pa},
$$
  

$$
\Delta U_2 = -2,132 \text{ kB}; \quad \Delta \delta_2 = -0,049 \text{ pa},
$$
  

$$
\Delta U_3 = -3,483 \text{ kB}; \quad \Delta \delta_3 = -0,053 \text{ pa},
$$

Нагадаємо, що розрахунок фазових кутів векторів напруги здійснюється у радіанах.

#### *Процедура 7.*

Визначимо уточнені значення складових векторів напруги за виразом (2.28)

$$
U_1^{(1)} = U_1^{(0)} + \Delta U_1^{(1)} = 110 + (-0,475) = 109,525 \text{ kB};
$$
  
\n
$$
U_2^{(1)} = U_2^{(0)} + \Delta U_2^{(1)} = 110 + (-2,132) = 107,868 \text{ kB};
$$
  
\n
$$
U_3^{(1)} = U_3^{(0)} + \Delta U_3^{(1)} = 110 + (-3,483) = 106,517 \text{ kB};
$$
  
\n
$$
\delta_1^{(1)} = \delta_1^{(0)} + \Delta \delta_1^{(1)} = 0 + (-0,04) = -0,04 \text{ pa};
$$
  
\n
$$
\delta_2^{(1)} = \delta_2^{(0)} + \Delta \delta_2^{(1)} = 0 + (-0,049) = -0,049 \text{ pa};
$$
  
\n
$$
\delta_3^{(1)} = \delta_3^{(0)} + \Delta \delta_3^{(1)} = 0 + (-0,053) = -0,053 \text{ pa};
$$

Нові значення напруги у незалежних вузлах розрахункової схеми надають підстави для виконання подальших обчислень на етапі реалізації другої ітерації розрахункового процесу, починаючи з процедури 4 повного алгоритму.

Значення складових векторів напруги на першій ітерації

$$
U_1^{(1)} = 109,525
$$
 kB;  $\delta_1^{(1)} = -0,04$ ;  
\n
$$
U_2^{(1)} = 107,868
$$
 kB;  $\delta_2^{(1)} = -0,049$ ;  
\n
$$
U_3^{(1)} = 106,517
$$
 kB;  $\delta_3^{(1)} = -0,053$ .

 Відповідно до виразів (2.23) визначаємо нев'язкі потужностей у вузлах схеми електричної системи за новими наближеннями рівнів напруги у незалежних вузлах, що були отримані на першій ітерації.

Значення допоміжних струмів для вузла «1» :

$$
I'_{10} = \sum_{j\in I} U_j (g_{1j} \cos \delta_{1j} + b_{1j} \sin \delta_{1j}) = U_0 (g_{01} \cos(\delta_1 - \delta_0) + b_{01} \sin(\delta_1 - \delta_0)) +
$$
  
+
$$
U_2 (g_{12} \cos(\delta_1 - \delta_2) + b_{12} \sin(\delta_1 - \delta_2)) + U_3 (g_{13} \cos(\delta_1 - \delta_3) + b_{13} \sin(\delta_1 - \delta_3)) =
$$
  
= 115(0,035 cos (-0,04 - 0) - 0,1166 sin (-0,04 - 0)) + 107,868 ×  
×(0,0263 cos (-0,04 - (-0,049)) - 0,0448 sin (-0,04 - (-0,049))) + 106,517 ×  
×(0,0351 cos (-0,04 - (-0,053)) - 0,0597 sin (-0,04 - (-0,053)) = 11,009 kA;  

$$
I''_{10} = \sum_{j\in I} U_j (b_{1j} \cos \delta_{1j} - g_{1j} \sin \delta_{1j}) = U_0 (b_{01} \cos(\delta_1 - \delta_0) - g_{01} \sin(\delta_1 - \delta_0)) +
$$
  
+
$$
U_2 (b_{12} \cos(\delta_1 - \delta_2) - g_{12} \sin(\delta_1 - \delta_2)) + U_3 (b_{13} \cos(\delta_1 - \delta_3) - g_{13} \sin(\delta_1 - \delta_3)) =
$$
  
= 115(-0,1166 cos (-0,04 - 0) - 0,035 sin (-0,04 - 0)) + 107,868 ×  
×(-0,0448 cos (-0,04 - (-0,049)) - 0,0263 sin (-0,04 - (-0,049))) + 106,517 ×  
×(-0,0597 cos (-0,04 - (-0,053)) - 0,0351 sin (-0,04 - (-0,053))) = -24,497 kA.

В такий самий спосіб визначаємо допоміжні струми в інших незалежних вузлах розрахункової схеми:

$$
I'_{20} = 9,688 \text{ kA};
$$
  
\n
$$
I''_{20} = -15,223 \text{ kA};
$$
  
\n
$$
I'_{30} = 8,922 \text{ kA};
$$
  
\n
$$
I''_{30} = -11,576 \text{ kA}.
$$

Нев'язки потужностей в незалежних вузлах розрахункової схеми за поточних значень складових векторів напруги:

 $^{2}$   $\pm$   $I$   $I$   $I'$   $D = 0.0064$   $100.595^{2}$  $\omega_{p_1} = g_{11}U_1^2 + U_1I_{10}' - P_1 = -0.0964 \cdot 109.525^2 + 109.525 \cdot 11.009 - 50 =$  $=-0,169$  MB<sub>T</sub>;

 $C_1^2 + U_1 I_{10}'' - Q_1 = 0,2211 \cdot 109,525^2 + 109,525 \cdot (-24,497) - (-32,442)$  $\omega_{Q1} = b_{11}U_1^2 + U_1I_{10}'' - Q_1 = 0,2211 \cdot 109,525^2 + 109,525 \cdot (-24,497) - (-32,442) =$  $= 1,347 \text{ MB} \cdot \text{Ap}.$ 

В такий самий спосіб визначаємо нев'язки потужностей в інших незалежних вузлах розрахункової схеми:

$$
\omega_{P2} = -0,811 \text{ MBr};
$$
  
\n
$$
\omega_{Q2} = 0,828 \text{ MB} \cdot \text{Ap};
$$
  
\n
$$
\omega_{P3} = -1,070 \text{ MB} \cdot \text{Ap};
$$
  
\n
$$
\omega_{Q3} = 0,601 \text{ MB} \cdot \text{Ap}.
$$

Очевидно, що найбільша за модулем нев'язка потужності перевищує значення інженерної точності. Дійсно

$$
\max_{i} {\vert \omega_{p_i} \vert}; \vert \omega_{Qi} \vert = \max \{0, 169; 1, 347; 0, 811; 0, 828; 1, 07; 0, 601 \} = 1,347 \text{ MB} \cdot \text{A} > 0,001 \text{ MB} \cdot \text{A}.
$$

Це свідчить про необхідність виконання подальших обчислень. Такі розрахунки проводимо за наведеною вище схемою. Результати ітераційного уточнення режиму напруги у незалежних вузлах розрахункової схеми наведено в табл. 3.7.

| Параметри              | Ітерація 1 | Ітерація 2             | Ітерація 3             | Ітерація 4             |
|------------------------|------------|------------------------|------------------------|------------------------|
| $\omega_{P1}$ , MBT    | $-30,749$  | $-0,169$               | $-0,0010$              | $1,886 \cdot 10^{-8}$  |
| $\omega_{P2}$ , MBT    | $-32,299$  | $-0,811$               | $-0,0022$              | $-1,461 \cdot 10^{-8}$ |
| $\omega_{P3}$ , MBT    | $-30,0$    | $-1,07$                | $-0,0039$              | $-4,209.10^{-8}$       |
| $\omega_{Q1}$ , MBAp   | $-31,712$  | 1,347                  | 0,0035                 | $2,882 \cdot 10^{-8}$  |
| $\omega_{Q2}$ , MBAp   | 2,406      | 0,828                  | 0,0022                 | $1,774.10^{-8}$        |
| $\omega_{Q3}$ , MBAp   | 19,108     | 0,601                  | 0,0013                 | $5,838.10^{-9}$        |
| $\Delta U_1$ , KB      | $-0,475$   | $-0,1777$              | $-0,448.10^{-3}$       |                        |
| $\Delta U_2$ , KB      | $-2,132$   | $-0,2302$              | $-0,605.10^{-3}$       |                        |
| $\Delta U_3$ , KB      | $-3,483$   | $-0,2857$              | $-0.775 \cdot 10^{-3}$ |                        |
| $\Delta\delta_1$ , рад | $-0,04$    | $-0.511 \cdot 10^{-3}$ | $-1,149.10^{-6}$       |                        |

Таблиця 3.7 − Результати ітераційного уточнення режиму напруги за методом Ньютона

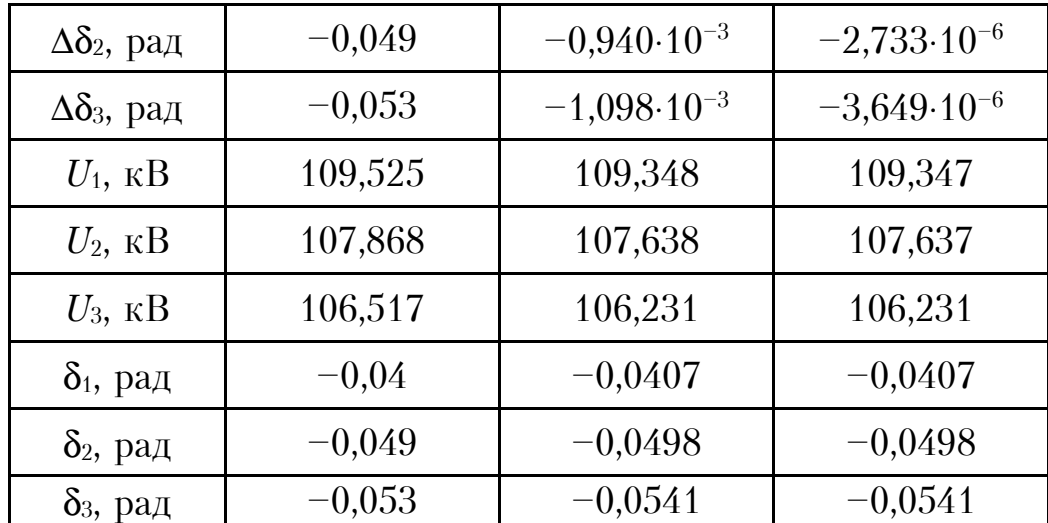

Як видно з даних табл. 3.7, після виконання третьої ітерації розрахункового процесу найбільша за модулем нев'язка потужності не перевищує значення інженерної точності:

$$
\max_{i} {\|\omega_{p_i}|; |\omega_{Qi}|} = \max \left\{ 1,886 \cdot 10^{-8}; 1,461 \cdot 10^{-8}; 4,209 \cdot 10^{-8}; \atop 2,882 \cdot 10^{-8}; 1,774 \cdot 10^{-8}; 5,838 \cdot 10^{-9} \right\} = 4,209 \cdot 10^{-8} \text{ MB} \cdot \text{A} < 0,001 \text{ MB} \cdot \text{A}.
$$

Це свідчить про досягнення умов збіжності ітераційного розв'язання системи нелінійних рівнянь вузлової моделі усталеного режиму електричної системи. Таким чином, напруги в незалежних вузлах розрахункової схеми дорівнюють

$$
\underline{U}_1 = 109,347e^{-j2,3^{\circ}} = 109,257 - j4,45 \text{ kB};
$$
  
\n
$$
\underline{U}_2 = 107,637e^{-j2,9^{\circ}} = 107,504 - j5,362 \text{ kB};
$$
  
\n
$$
\underline{U}_3 = 106,231e^{-j3,1^{\circ}} = 106,075 - j5,739 \text{ kB}.
$$

Зауважимо, що в наведених записах фазові кути векторів напруг представлено в градусах.

#### *Процедура 8.*

За законом Ома, відповідно до виразів (2.22), визначаємо струморозподіл, а за виразами (2.17) знаходимо потокорозподіл потужностей по ділянках розрахункової схеми.

Для ділянки 0—1 маємо такі результати:

$$
\underline{I}_{01} = (U_0 - \underline{U}_1) \underline{y}_{01} = (115 - (109, 257 - j4, 45))(0, 035 - j0, 1166) =
$$
\n
$$
= 0, 72 - j0, 514 \text{ kA};
$$
\n
$$
\underline{S}_{01}^{\text{n}} = U_0 \underline{I}_{01} = 115(0, 72 - j0, 514) = 82, 816 - j59, 129 \text{ MBA};
$$
\n
$$
\underline{S}_{01}^{\text{k}} = \underline{U}_1^* \underline{I}_{01} = (109, 257 + j4, 45)(0, 72 - j0, 514) = 80, 968 - j52, 971 \text{ MBA}.
$$

Втрати потужності на ділянці 0—1 визначаємо за виразом (2.18):

$$
\Delta\underline{S}_{01} = \underline{S}_{01}^{\text{n}} - \underline{S}_{01}^{\text{k}} = (82,816 - j59,129) - (80,968 - j52,971) =
$$
  
= 1,847 - j6,158 MB · A.

Втрати потужності на ділянці 0—1 можна отримати і в такий спосіб:

$$
\Delta\underline{S}_{01} = |\underline{I}_{01}|^2 \underline{z}_{01}^* = (0, 72^2 + 0, 514^2)(2, 347 - j7, 845) =
$$
  
= 1,847 - j6,158 MB · A.

Так само визначаємо режимні параметри інших ділянок розрахункової схеми. Результати таких розрахунків наведено в табл. 3.8.

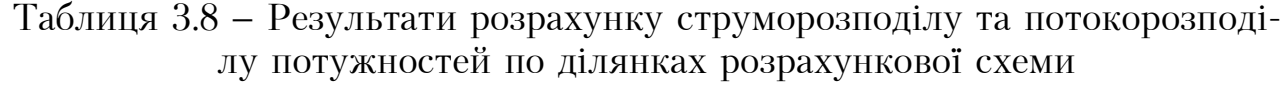

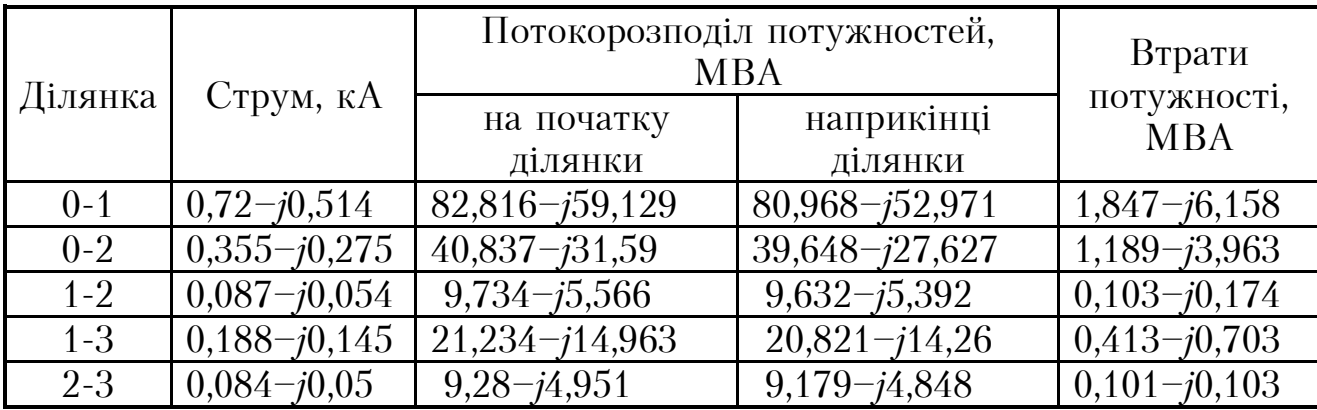

#### *Процедура 9.*

Визначимо потужність балансуючого пункту як суму потоків потужностей на початку головних ділянок схеми:

$$
\underline{S}_0 = \underline{S}_{01}^{\text{II}} + \underline{S}_{02}^{\text{II}} = (82,816 - j59,129) + (40,837 - j31,59) =
$$
  
= 123,654 - j90,72 MBA.

За виразом (2.19) визначимо сумарні втрати потужності в електричній мережі

$$
\Delta \underline{S}_{\Sigma} = \sum \Delta \underline{S}_{i} = \Delta \underline{S}_{01} + \Delta \underline{S}_{02} + \Delta \underline{S}_{12} + \Delta \underline{S}_{13} + \Delta \underline{S}_{23} = (1,847 - j6,158) ++ (1,189 - j3,963) + (0,103 - j0,174) + (0,413 - j0,703) ++ (0,101 - j0,103) = 3,654 - j11,102 \text{ MBA}.
$$

Той самий результат можна отримати і в інший спосіб

$$
\Delta \underline{S}_{\Sigma} = \underline{S}_0 - \sum \underline{S}_j = \underline{S}_0 - \underline{S}_1 - \underline{S}_2 - \underline{S}_3 = (123, 654 - j90, 72) - (50 - j32, 442) - (40 - j28, 067) - (30 - j19, 108) =
$$
  
= 3,654 - j11,102 MBA.

Результати розрахунку параметрів усталеного режиму електричної системи, нанесені на її розрахункову схему, представлено на рис. 3.4. Тут, з метою запобігання нагромадження записів, потокорозподіл потужностей по ділянках схеми представлений значеннями потоків потужностей тільки на початку ділянок, а режим напруги — тільки значеннями модулів векторів напруги.

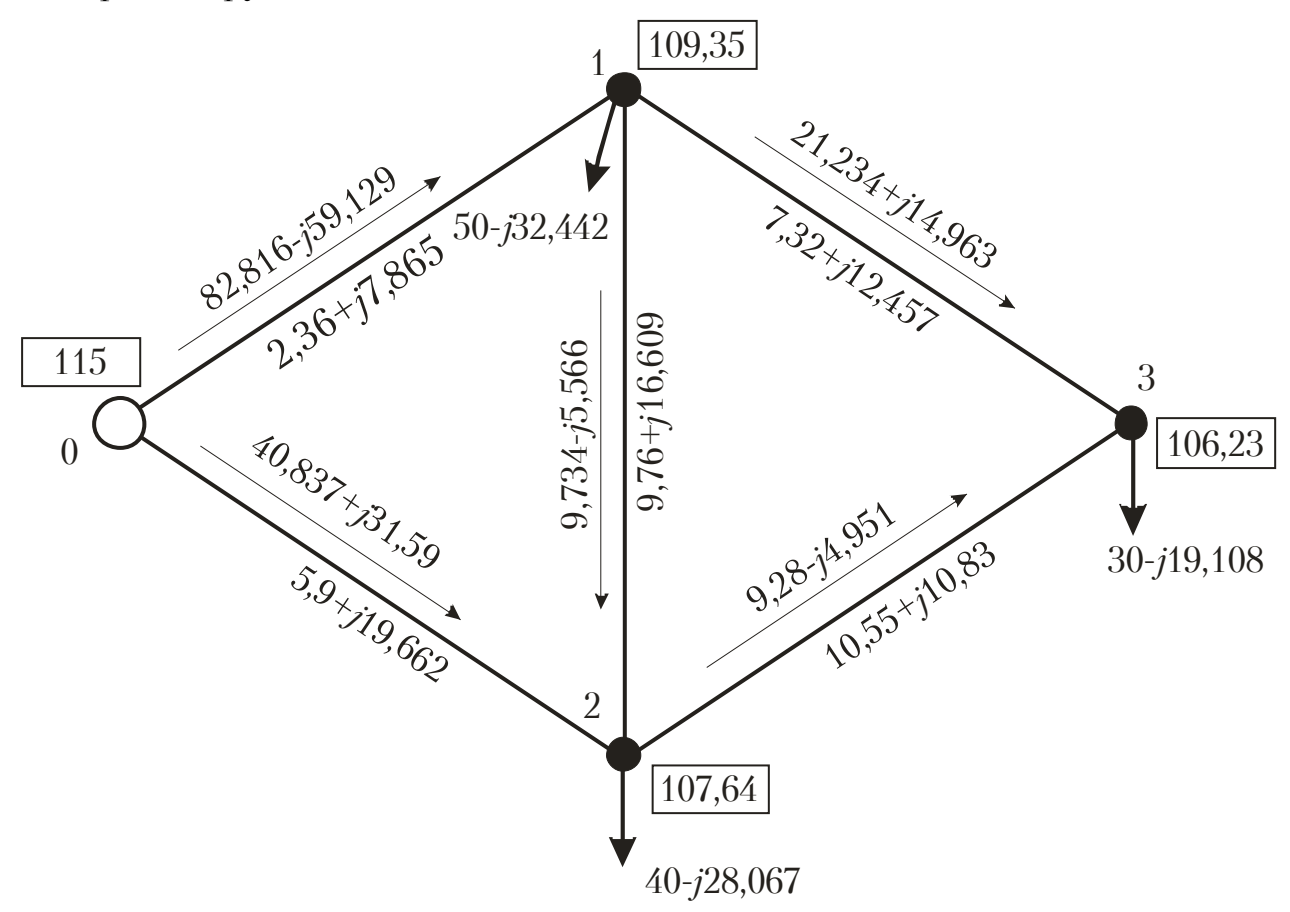

Рисунок 3.4 − Результати моделювання усталеного режиму електричної системи методом Ньютона

# **СПИСОК РЕКОМЕНДОВАНОЇ ЛІТЕРАТУРИ**

- 1. Вержбицкий В.М. Основы численных методов. М.: Высшая школа,  $2002. - 840$  c.
- 2. Жуков Л.А., Стратан И.П. Установившиеся режимы сложных электрических сетей и систем: Методы расчетов. — М.: Энергия, 1979. — 416 с.
- 3. Идельчик В.И. Расчеты и оптимизация режимов электрических сетей и систем. — М.: Энергоатомиздат, 1988. — 288 с.
- 4. Мельник В.П. Математичні моделі електроенергетичних систем. К.: ІСДО, 1993. — 336 с.
- 5. Мельников Н.А. Матричный метод анализа электрических цепей. М.: Энергия, 1972. — 232 с.
- 6. Сенди К. Современные методы анализа электрических систем. М.: Энергия, 1971. — 360 с.
- 7. Сулейманов В.Н. Расчет и регулирование установившихся режимов работы электрических сетей энергосистем. — К.: НМК ВО, 1992. — 216 с.
- 8. Холмский В.Г. Расчет и оптимизация режимов работы электрических сетей (специальные вопросы). — М.: Высшая школа, 1975. — 280 с.
- 9. Электрические системы. Математические задачи электроэнергетики / Под ред. В.А. Веникова. — М.: Высшая школа, 1981. — 288 с.
- 10. Электрические системы. Режимы работы электрических систем и сетей / Под ред. В.А. Веникова. — М.: Высшая школа, 1975. — 344 с.
- 11. Электрические системы. Т.1. Математические задачи электроэнергетики  $\dot{\mathcal{M}}$  Под ред. В.А. Веникова. – М.: Высшая школа, 1970. – 336 с.
- 12. Электрические системы. Т.2. Электрические сети / Под ред. В.А. Веникова. — М.: Высшая школа, 1971. — 438 с.
- 13. Электрические системы. Электрические расчеты, программирование и оптимизация режимов / Под ред. В.А. Веникова. — М.: Высшая школа, 1973. — 320 с.

# **ДОДАТОК А. ЗРАЗОК ОФОРМЛЕННЯ ТИТУЛЬНОГО АРКУШУ РОЗРАХУНКОВО-ГРАФІЧНОЇ РОБОТИ**

# НАЦІОНАЛЬНИЙ ТЕХНІЧНИЙ УНІВЕРСИТЕТ УКРАЇНИ «КИЇВСЬКИЙ ПОЛІТЕХНІЧНИЙ ІНСТИТУТ ІМЕНІ ІГОРЯ СІКОРСЬКОГО»

Кафедра електричних мереж та систем

# **РОЗРАХУНКОВО-ГРАФІЧНА РОБОТА**

«РОЗРАХУНОК ХАРАКТЕРИСТИК УСТАЛЕНИХ РЕЖИМІВ ЕЛЕКТРИЧНОЇ СИСТЕМИ»

з дисципліни «Математичні моделі електричних систем»

Варіант №

Виконав

Студент \_\_\_\_\_\_\_ курсу

Група \_\_\_\_\_\_\_\_\_\_\_\_\_\_  $\mathcal{L}_\text{max}$ 

(ПІБ)

 $\mathcal{L}_\text{max}$ 

Перевірив

# **ДОДАТОК Б. РОЗРАХУНКОВІ ДАНІ ПРОВОДІВ ПОВІТРЯНИХ ЛІНІЙ ЕЛЕКТРОПЕРЕДАВАННЯ**

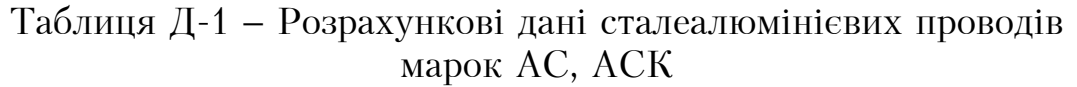

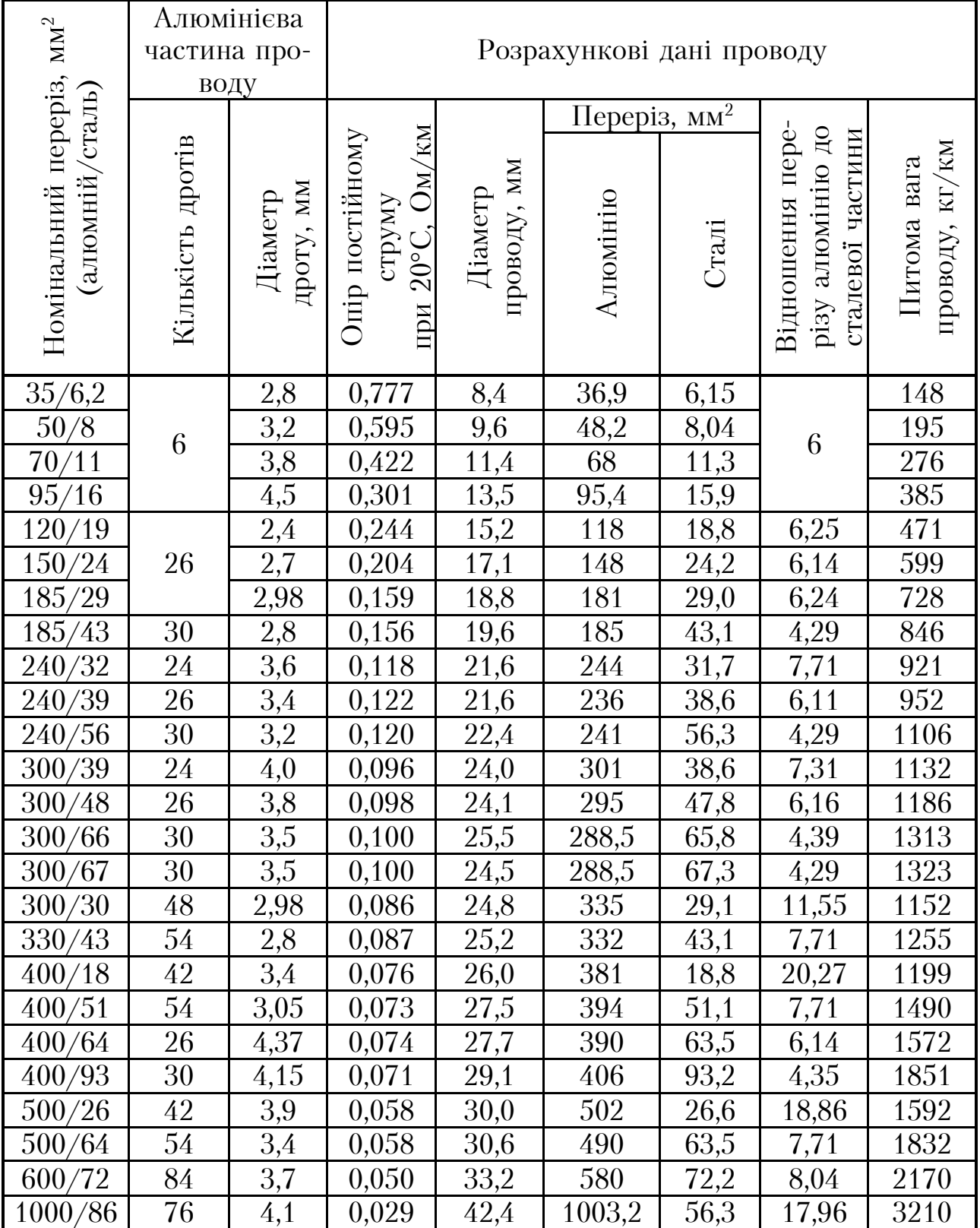

|                              |                          | Втрати потужності на корону, кВт/км, | Серед-<br>ньорі- |      |                        |                                           |
|------------------------------|--------------------------|--------------------------------------|------------------|------|------------------------|-------------------------------------------|
| Напруга, $\kappa \mathbf{B}$ | Конструкція<br>фази      | Гарна<br>погода                      | Сухий<br>сніг    | Дощ  | $\Gamma$ IOMO-<br>розь | чні<br>втрати,<br>$\kappa B\tau/\kappa M$ |
| 110                          | $1 \times AC - 120/19$   | 0,02                                 | 0,1              | 0,3  | 1,0                    | 0,08                                      |
| 220                          | $1 \times AC - 300 / 43$ | 0,25                                 | 0,95             | 2,75 | 10,5                   | 0,84                                      |
| 330                          | 2×AC-300/39              | 1,0                                  | 4,5              | 15,0 | 44,0                   | 3,8                                       |
|                              | $2\times$ AC-400/51      | 0,8                                  | 3,3              | 11,0 | 33,5                   | 2,9                                       |
| 500                          | 3×AC-330/43              | 2,8                                  | 11,0             | 36,0 | 96,0                   | 9,0                                       |
|                              | 3×AC-500/64              | 1,8                                  | 6,5              | 22,0 | 56,0                   | 5,5                                       |
| 750                          | $4 \times AC - 600 / 72$ | 4,6                                  | 17,5             | 65,0 | 130,0                  | 15,0                                      |
|                              | 5×AC-240/56              | 3,9                                  | 15,5             | 55,0 | 115,0                  | 13,0                                      |

Таблиця Д-2 − Питомі втрати активної потужності на корону в повітряних лініях з типовими конструкціями фаз